# МИНИСТЕРСТВО СЕЛЬСКОГО ХОЗЯЙСТВА РОССИЙСКОЙ ФЕДЕРАЦИИ

Федеральное государственное бюджетное образовательное учреждение высшего образования «Брянский государственный аграрный университет»

**УТВЕРЖДАЮ** Проректор по учебной работе и цифровизации А.В. Кубышкина 11.05.2022 г.

Начертательная геометрия и инженерная графика

(Наименование дисциплины)

рабочая программа дисциплины

Закреплена за кафедрой Технического сервиса

Направление подготовки 13.03.02 Электроэнергетика и электротехника Профиль Электрооборудование и электрохозяйство предприятий, организаций и учреждений

Квалификация Бакалавр

 $\sim$ 

Форма обучения Очная, заочная

Общая трудоемкость 3 3.e.

> Брянская область 2022

Программу составил(и):

 $\underline{\text{Jouenr Cuhxx H.B.}}$ 

Рецензент(ы):

Ullnon M.A

Рабочая программа дисциплины

Начертательная геометрия и инженерная графика

разработана в соответствии с ФГОС ВО - бакалавриат по направлению подготовки 13.03.02 Электроэнергетика и электротехника, утвержденным приказом Министерства образования и науки Российской Федерации от 28 февраля 2018 г. №144. составлена на основании учебного плана 2022 года набора Направление подготовки 13.03.02 Электроэнергетика и электротехника  $\mathcal{L}$  , where  $\mathcal{L}$ Профиль Электрооборудование и электрохозяйство предприятий, организаций и учреждений 

утвержденного Учёным советом вуза от 11.05.2022 г. протокол № 10

Рабочая программа одобрена на заседании кафедры

Электроэнергетики и электротехнологий

Протокол от 11.05.2022 г. № 10

Зав. кафедрой

Безик Д.А.

#### **1. ЦЕЛИ ОСВОЕНИЯ ДИСЦИПЛИНЫ**

1.1 Получение знаний теоретических основ построения и преобразования проекционного чертежа как графической модели пространственных фигур, приобретение умений и навыков по построению и чтению проекционных и технических чертежей, отвечающих требованиям стандартизации и унификации.

1.2 Развитие пространственного мышления и навыков конструктивно-геометрического моделирования; выработка способностей к анализу и синтезу пространственных форм, реализуемых в виде машиностроительного, строительного и топографического черчения; получение студентами знаний, умений и навыков для успешного использования метода получения графических изображений при выполнении и чтении чертежей и по составлению проектноконструкторской и технической документации.

## **2. МЕСТО ДИСЦИПЛИНЫ В СТРУКТУРЕ ОПОП**

Блок ОПОП: Базовая часть Б1.О.1.14

2.1 Требования к предварительной подготовке обучающегося:

Для изучения данной учебной дисциплины (модуля) необходимы следующие знания, умения и навыки: название геометрических тел, основные понятия о характеристиках этих тел, изображения геометрических тел, определения основных размеров и характеристик геометрических тел, методы проецирования, изображения геометрических тел на чертеже, выполнения чертежа детали по модели.

2.2 Дисциплины и практики, для которых освоение данной дисциплины (модуля) необходимо как предшествующее: Механика; Моделирование технологических процессов;

Программное обеспечение AutoCAD electrical и Компас электрик;

Производственная преддипломная практика;

Защита выпускной квалификационной работы, включая подготовку к процедуре защиты и процедуру защиты.

# **3. ПЕРЕЧЕНЬ ПЛАНИРУЕМЫХ РЕЗУЛЬТАТОВ ОБУЧЕНИЯ ПО ДИСЦИПЛИНЕ, СООТНЕСЕННЫХ С ПЛАНИРУЕМЫМИ РЕЗУЛЬТАТАМИ ОСВОЕНИЯ ОБРАЗОВАТЕЛЬНОЙ ПРОГРАММЫ**

Достижения планируемых результатов обучения, соотнесенных с общими целями и задачами ОПОП, является целью освоения дисциплины.

В результате изучения дисциплины обучающийся должен усвоить трудовые функции в соответствии с профессиональными стандартами

1. Профессиональный стандарт «Специалист в области механизации сельского хозяйства», утвержденный приказом Минтруда России от 02.09.2020 № 555н (Зарегистрировано в Минюсте России 24.09.2020 № 60002).

Обобщенная трудовая функция – Техническая эксплуатация сельскохозяйственной техники (код –  $C/5$ ).

Трудовая функция - Организация работы по повышению эффективности эксплуатации сельскохозяйственной техники (код – В/03.6).

Трудовые действия: - изучение передового опыта по повышению эффективности эксплуатации сельскохозяйственной техники.

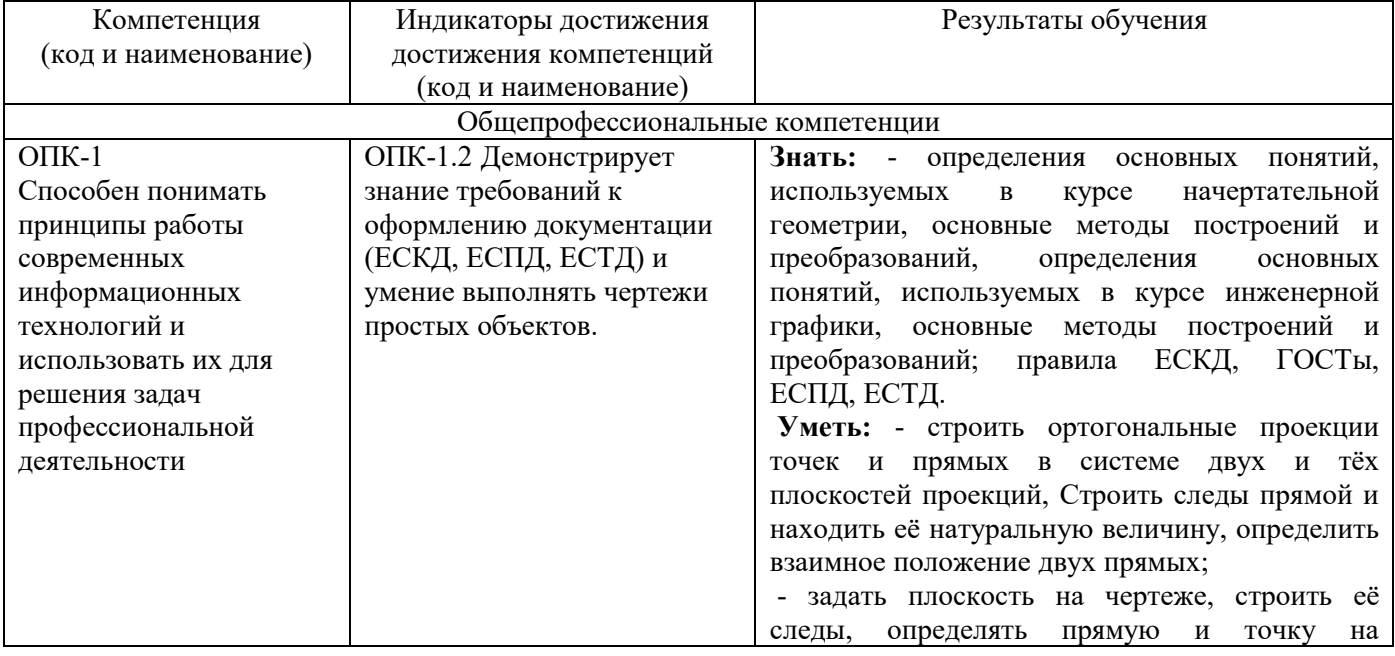

Освоение дисциплины направлено на формирование следующих компетенций:

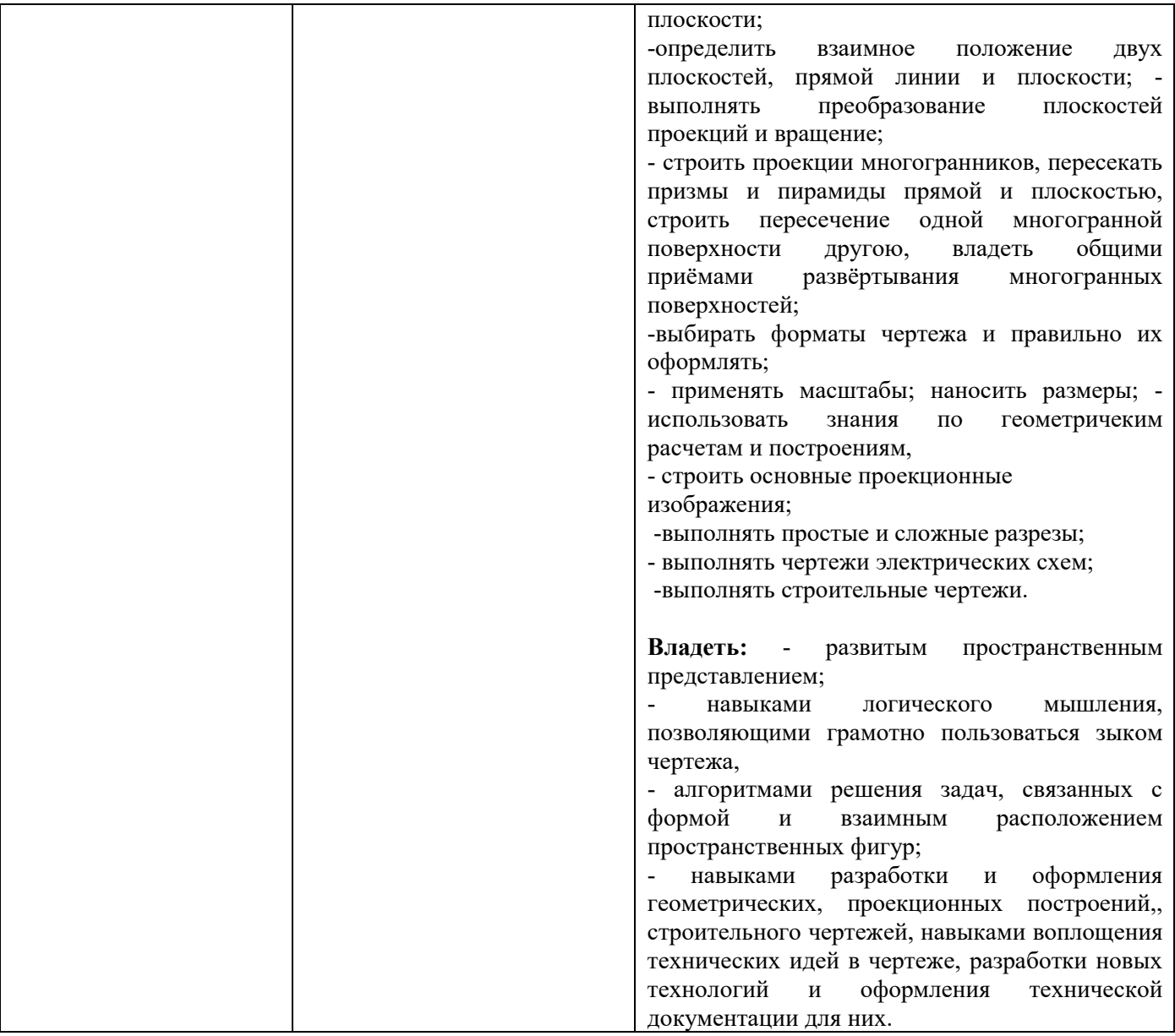

**Этапы формирования компетенций в процессе освоения образовательной программы**: в соответствии с учебными планами и планируемыми результатами освоения ОПОП ВО.

# **4. 4. Распределение часов дисциплины по семестрам**

# **Очная форма обучения**

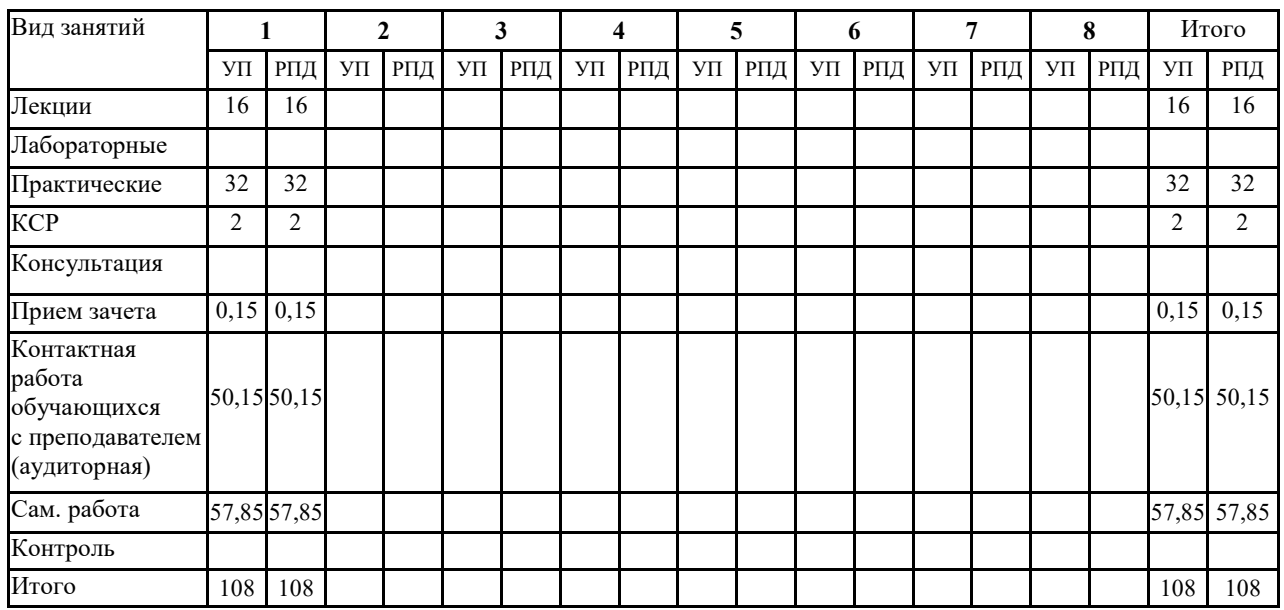

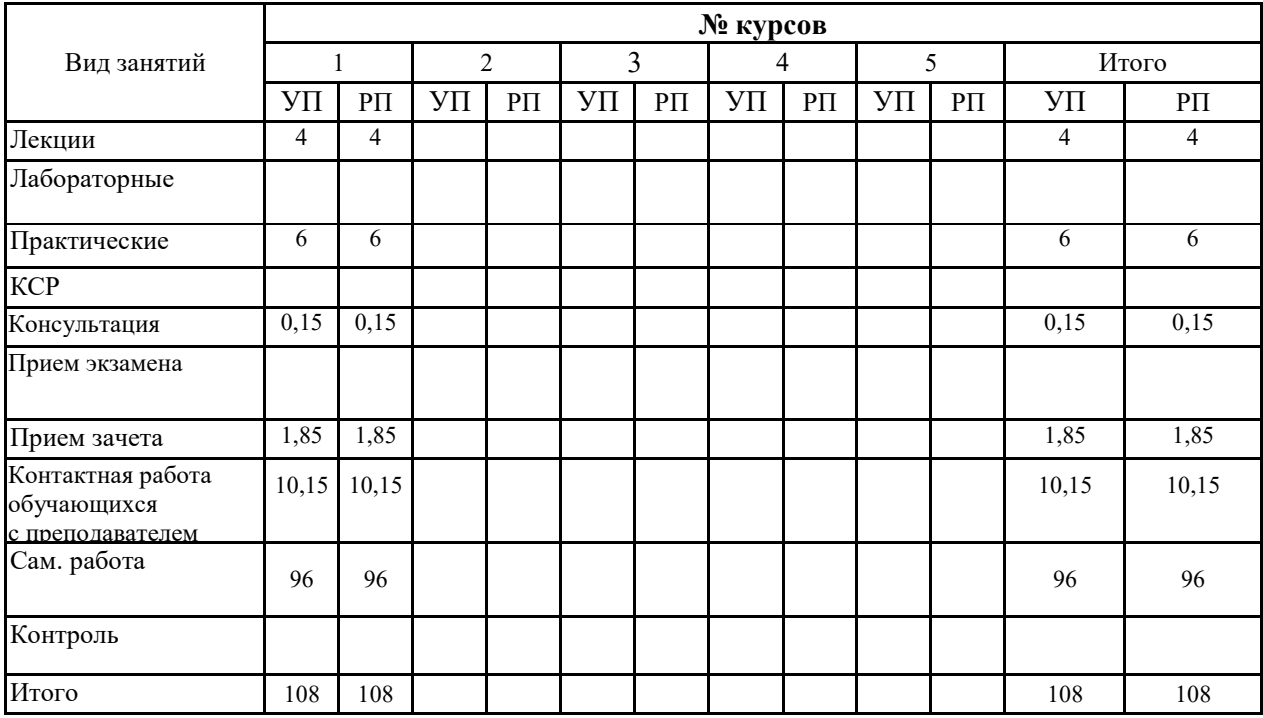

# **СТРУКТУРА И СОДЕРЖАНИЕ ДИСЦИПЛИНЫ (МОДУЛЯ)**

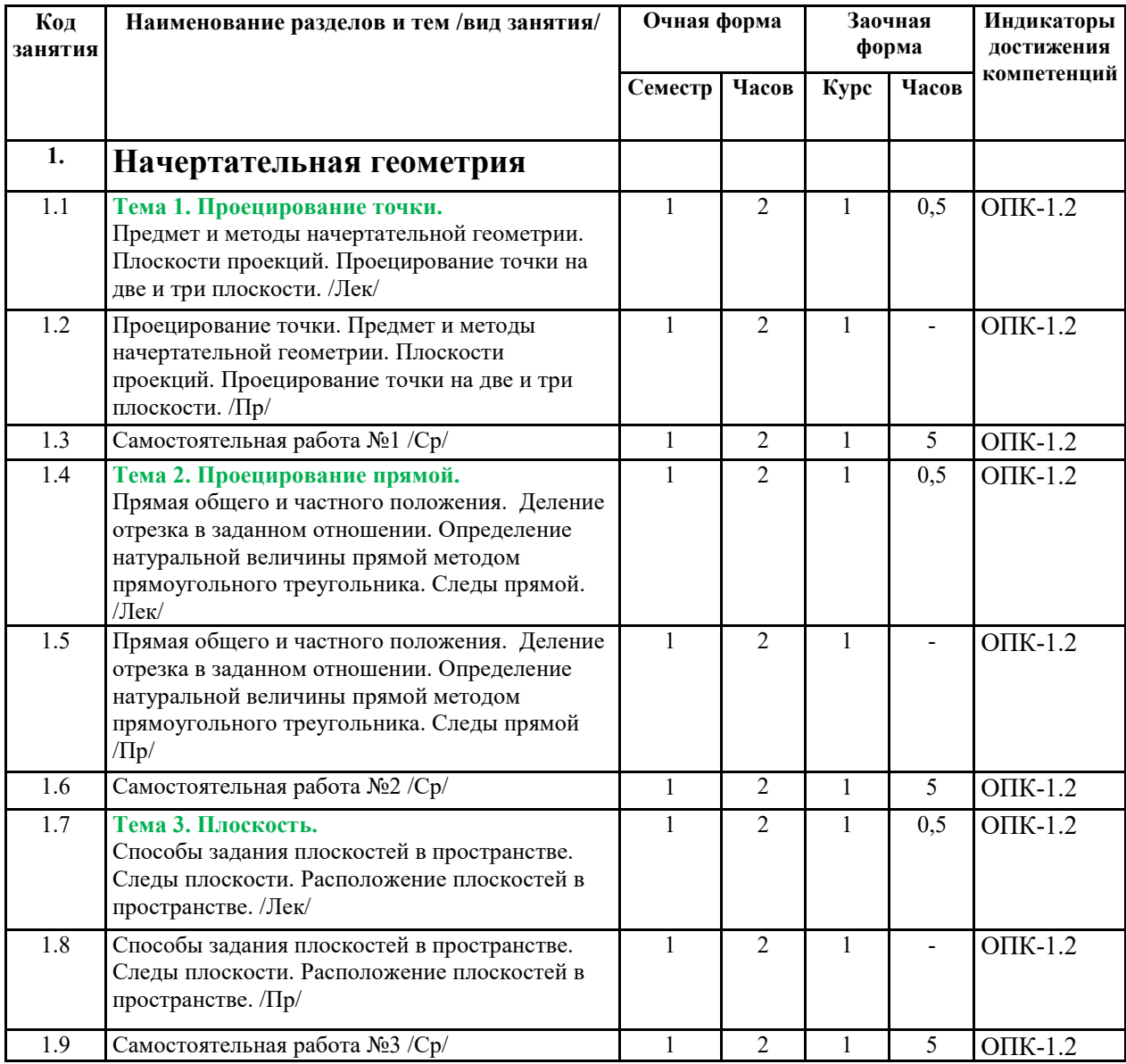

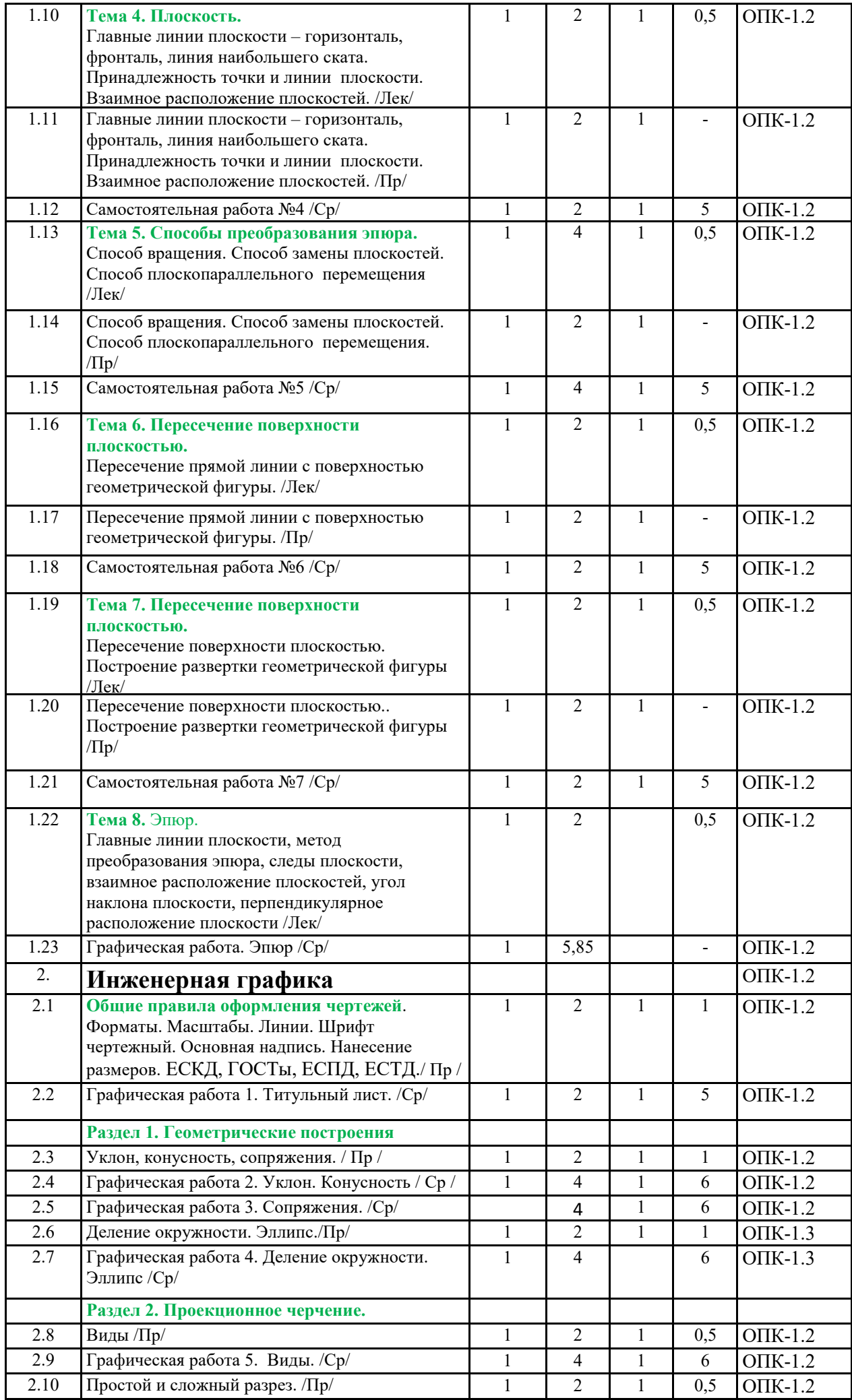

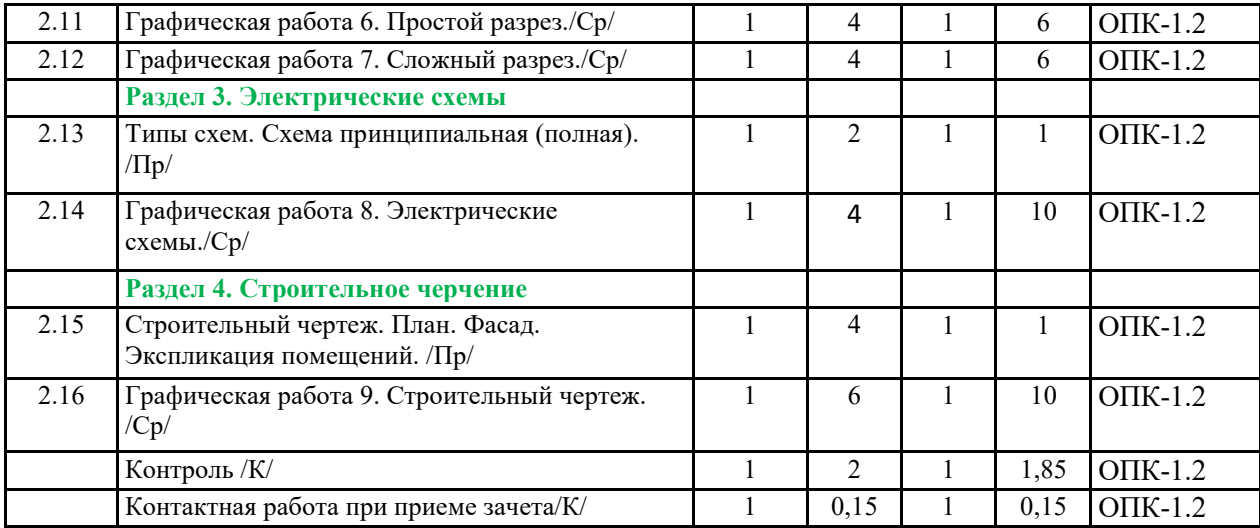

# **5. ФОНД ОЦЕНОЧНЫХ СРЕДСТВ**

# **Приложение №1**

# **6. УЧЕБНО-МЕТОДИЧЕСКОЕ И ИНФОРМАЦИОННОЕ ОБЕСПЕЧЕНИЕ ДИСЦИПЛИНЫ (МОДУЛЯ)**

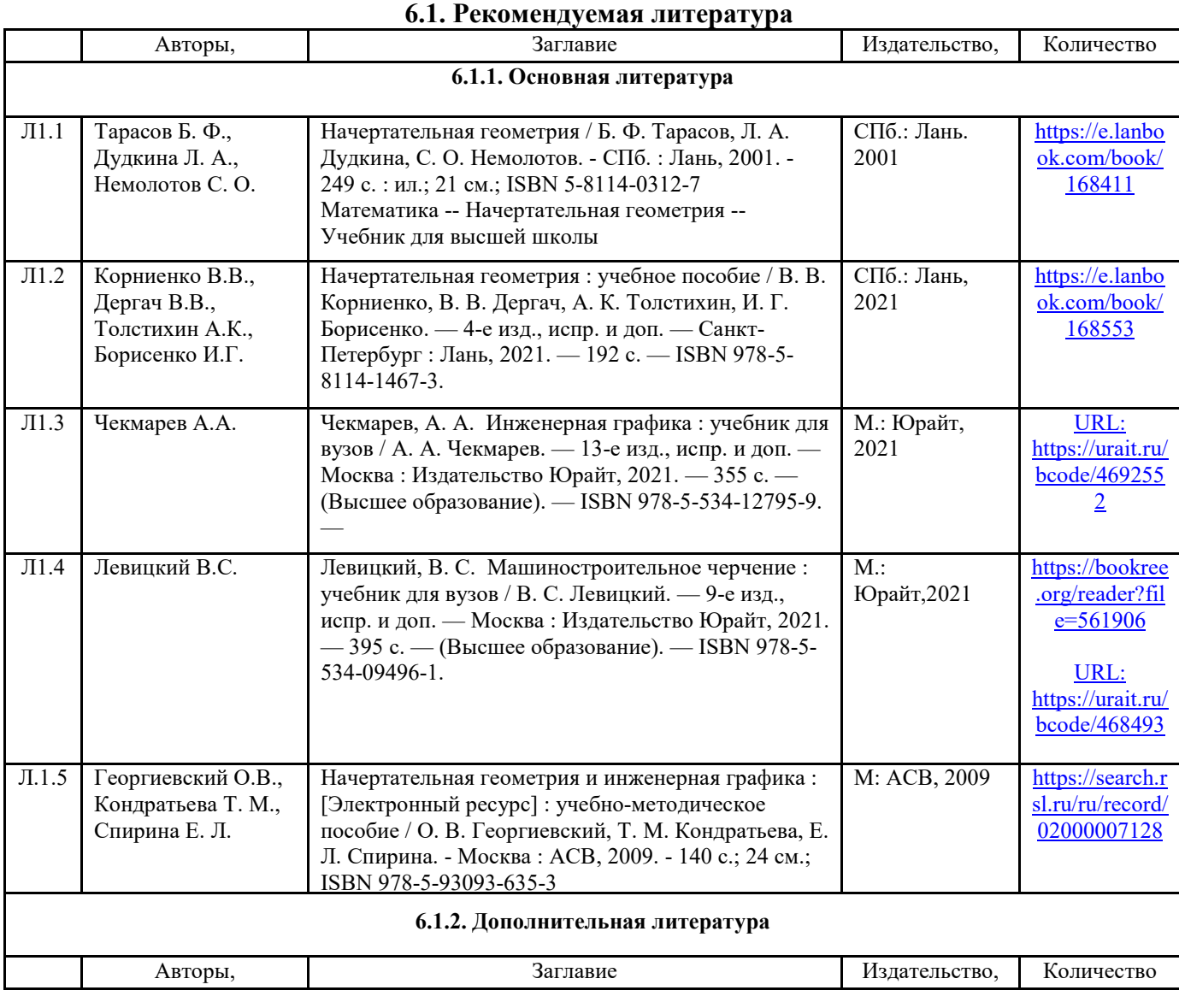

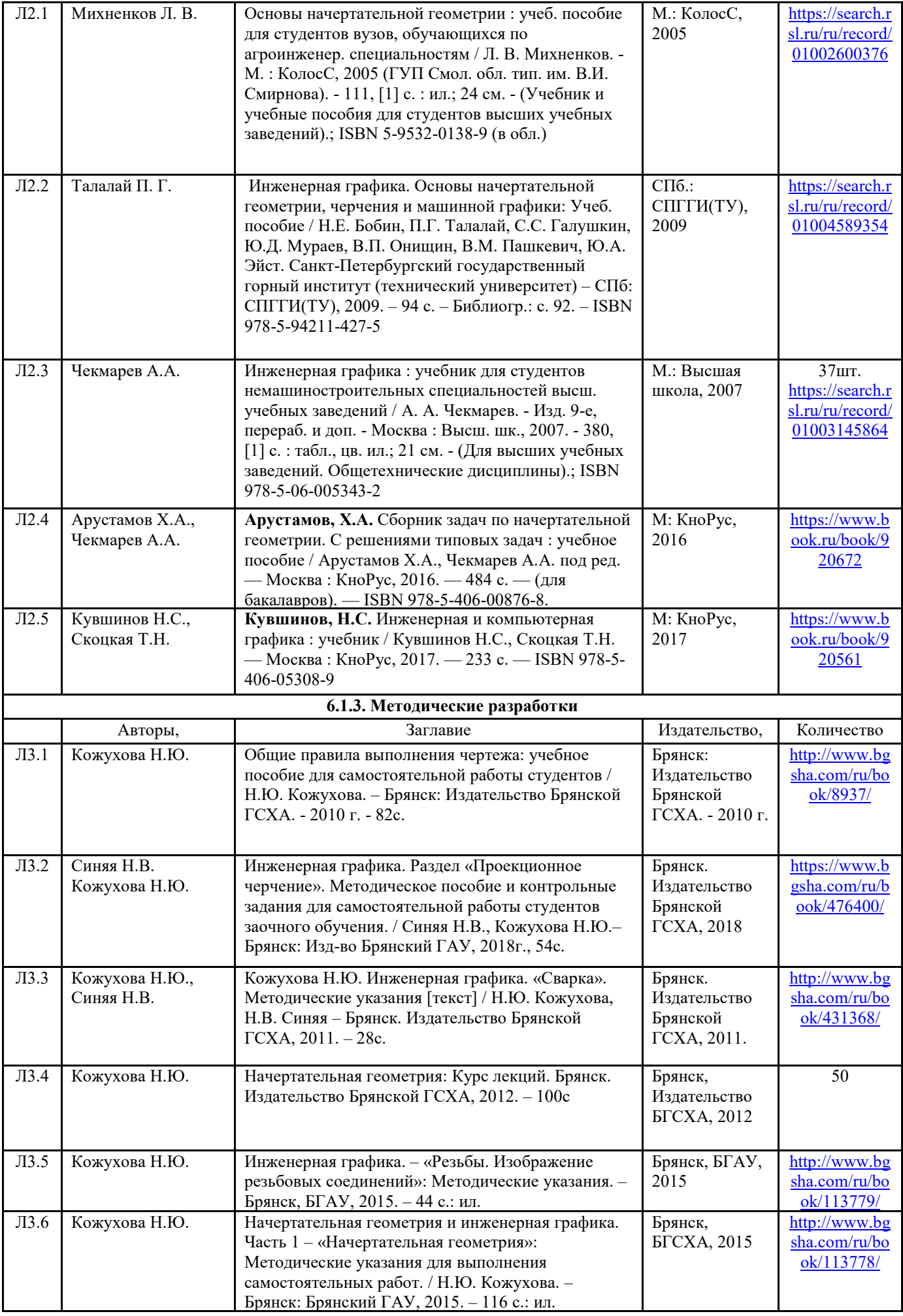

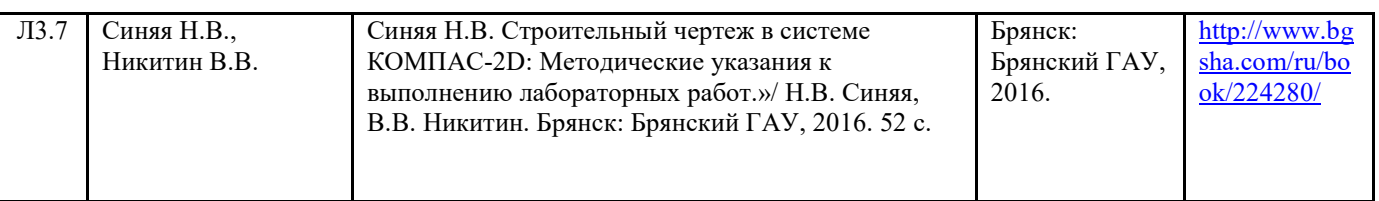

# **6.2. Перечень ресурсов информационно-телекоммуникационной сети "Интернет"**

Портал открытых данных Российской Федерации. URL: https://data.gov.ru

Единая коллекция цифровых образовательных ресурсов // Федеральный портал «Российское образование». URL: http://school-collection.edu.ru/

Единое окно доступа к информационным ресурсам // Федеральный портал «Российское образование». URL: http://window.edu.ru/catalog/

Официальный интернет-портал базы данных правовой информации http://pravo.gov.ru/ Портал Федеральных государственных образовательных стандартов высшего образования http://fgosvo.ru/

Портал "Информационно-коммуникационные технологии в образовании" http://www.ict.edu.ru/

Web of Science Core Collection политематическая реферативно-библиографическая и наукометрическая (библиометрическая) база данных http://www.webofscience.com

Полнотекстовый архив «Национальный Электронно-Информационный Консорциум» (НЭИКОН) https://neicon.ru/

Тозик В.Т. Электронный учебник по начертательной геометрии. Режим доступа: http://traffic.spb.ru/geom/.

Каталог Государственных стандартов. Режим доступа http://stroyinf.ru/cgi-bin/mck/gost.cgi.

# **6.3. Перечень программного обеспечения**

ОС Windows 7 (подписка Microsoft Imagine Premium от 12.12.2016). Срок действия лицензии – бессрочно.

ОС Windows 10 (подписка Microsoft Imagine Premium от 12.12.2016). Срок действия лицензии – бессрочно.

MS Office std 2013 (контракт 172 от 28.12.2014 с ООО АльтА плюс) Срок действия лицензии – бесспочно.

Офисный пакет MS Office std 2016 (Договор Tr000128244 от 12.12.2016 с АО СофтЛайн Трейд) Срок действия лицензии – бессрочно.

PDF24 Creator (Работа с pdf файлами, geek Software GmbH). Свободно распространяемое ПО. Foxit Reader (Просмотр документов, бесплатная версия, Foxit Software Inc). Свободно распространяемое ПО.

Консультант Плюс (справочно-правовая система) (Гос. контракт №41 от 30.03.2018 с ООО Альянс) Срок действия лицензии – бессрочно.

Техэксперт (справочная система нормативно-технической и нормативно-правовой информации) (Контракт 120 от 30.07.2015 с ООО Техэксперт) Срок действия лицензии – бессрочно. КОМПАС-3D (Сублицензионный договор №МЦ-19-00205 от 07.05.2019) Свободно распространяемое ПО.

# **7. МАТЕРИАЛЬНО-ТЕХНИЧЕСКОЕ ОБЕСПЕЧЕНИЕ ДИСЦИПЛИНЫ (МОДУЛЯ)**

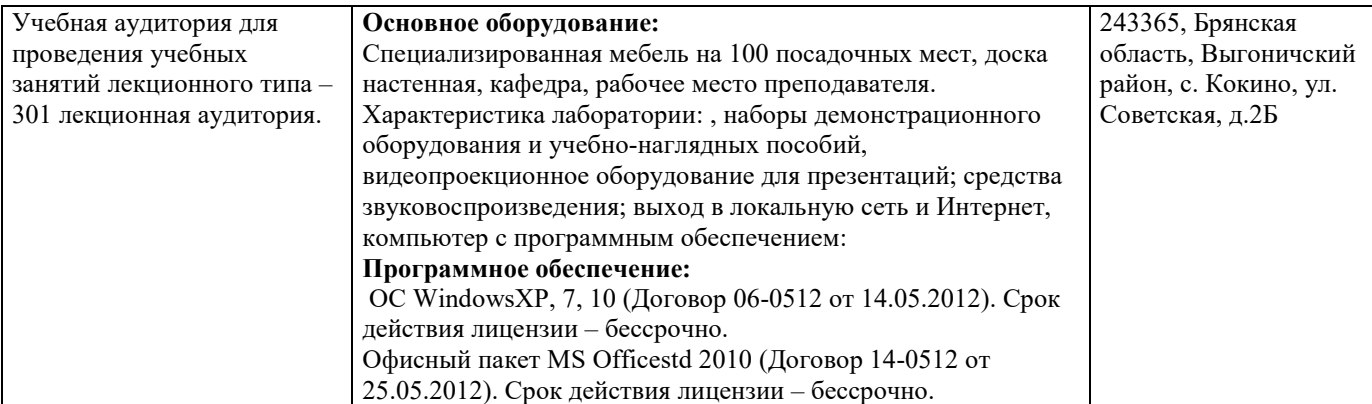

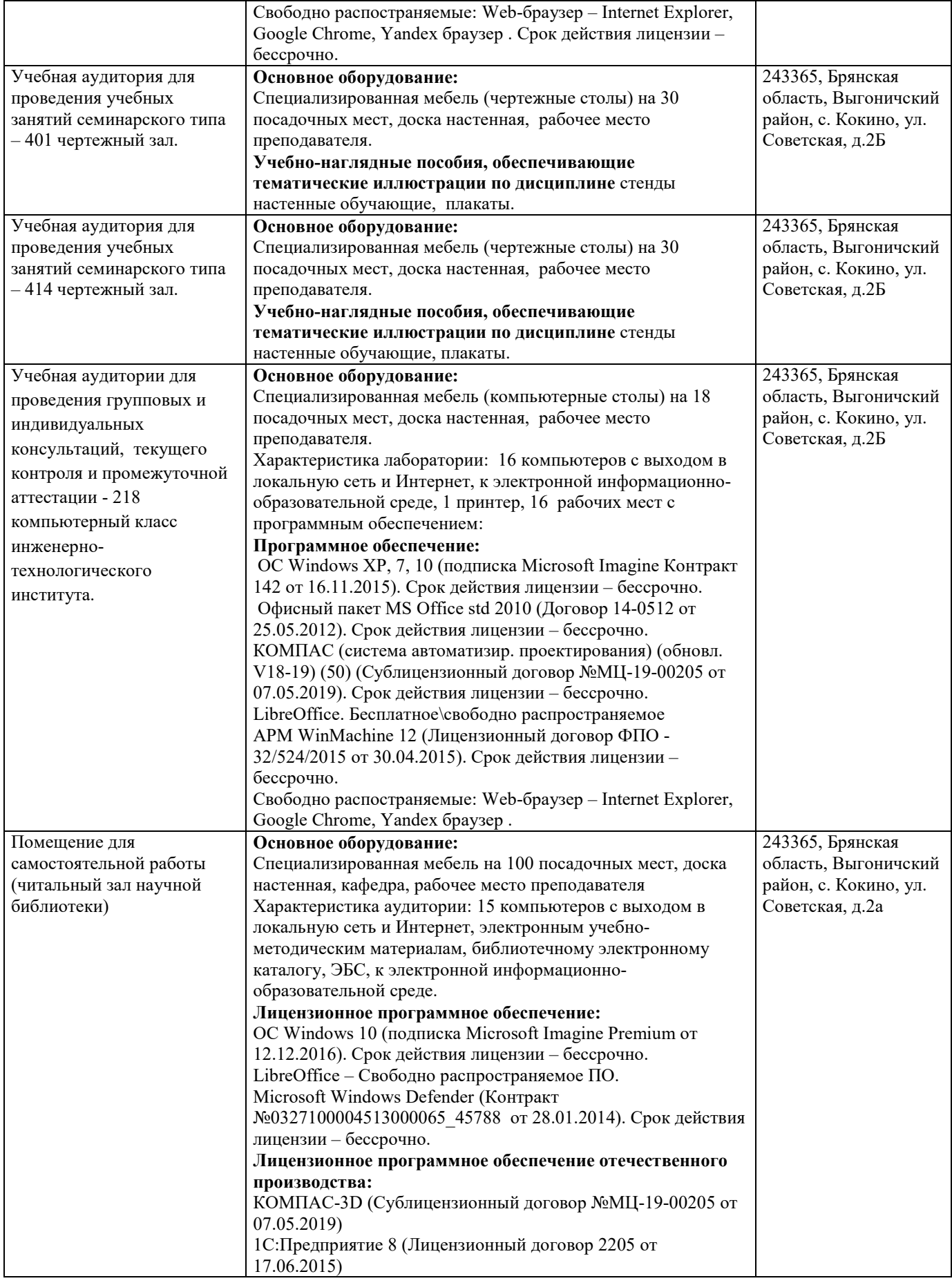

# **8. ОБЕСПЕЧЕНИЕ ОБРАЗОВАТЕЛЬНОГО ПРОЦЕССА ДЛЯ ЛИЦ С ОГРАНИЧЕННЫМИ ВОЗМОЖНОСТЯМИ ЗДОРОВЬЯ И ИНВАЛИДОВ**

для слепых и слабовидящих:

- лекции оформляются в виде электронного документа, доступного с помощью компьютера со специализированным программным обеспечением;

- письменные задания выполняются на компьютере со специализированным программным обеспечением, или могут быть заменены устным ответом;

- обеспечивается индивидуальное равномерное освещение не менее 300 люкс;

- для выполнения задания при необходимости предоставляется увеличивающее устройство; возможно также использование собственных увеличивающих устройств;

- письменные задания оформляются увеличенным шрифтом;

- экзамен и зачёт проводятся в устной форме или выполняются в письменной форме на компьютере.

для глухих и слабослышащих:

- лекции оформляются в виде электронного документа, либо предоставляется звукоусиливающая аппаратура индивидуального пользования;

- письменные задания выполняются на компьютере в письменной форме;

- экзамен и зачёт проводятся в письменной форме на компьютере; возможно проведение в форме тестирования.

для лиц с нарушениями опорно-двигательного аппарата:

- лекции оформляются в виде электронного документа, доступного с помощью компьютера со специализированным программным обеспечением;

- письменные задания выполняются на компьютере со специализированным программным обеспечением;

- экзамен и зачёт проводятся в устной форме или выполняются в письменной форме на компьютере.

При необходимости предусматривается увеличение времени для подготовки ответа.

Процедура проведения промежуточной аттестации для обучающихся устанавливается с учётом их индивидуальных психофизических особенностей. Промежуточная аттестация может проводиться в несколько этапов.

При проведении процедуры оценивания результатов обучения предусматривается использование технических средств, необходимых в связи с индивидуальными особенностями обучающихся. Эти средства могут быть предоставлены университетом, или могут использоваться собственные технические средства.

Проведение процедуры оценивания результатов обучения допускается с использованием дистанционных образовательных технологий.

Обеспечивается доступ к информационным и библиографическим ресурсам в сети Интернет для каждого обучающегося в формах, адаптированных к ограничениям их здоровья и восприятия информации:

- для слепых и слабовидящих:
- в печатной форме увеличенным шрифтом;
- в форме электронного документа;
- в форме аудиофайла.
- для глухих и слабослышащих:

- в печатной форме;

- в форме электронного документа.

для обучающихся с нарушениями опорно-двигательного аппарата:

- в печатной форме;

- в форме электронного документа;

- в форме аудиофайла.

Учебные аудитории для всех видов контактной и самостоятельной работы, научная библиотека и иные помещения для обучения оснащены специальным оборудованием и учебными местами с техническими средствами обучения:

для слепых и слабовидящих:

- электронно-оптическое устройство доступа к информации для лиц с ОВЗ предназначено для чтения и просмотра изображений людьми с ослабленным зрением.

- специализированный программно-технический комплекс для слабовидящих. (аудитория 1-203)

- для глухих и слабослышащих:
	- автоматизированным рабочим местом для людей с нарушением слуха и слабослышащих; - акустический усилитель и колонки;

- индивидуальные системы усиления звука

«ELEGANT-R» приемник 1-сторонней связи в диапазоне 863-865 МГц

«ELEGANT-T» передатчик

«Easy speak» - индукционная петля в пластиковой оплетке для беспроводного подключения устройства к слуховому аппарату слабослышащего

Микрофон петличный (863-865 МГц), Hengda

Микрофон с оголовьем (863-865 МГц)

- групповые системы усиления звука

-Портативная установка беспроводной передачи информации .

- для обучающихся с нарушениями опорно-двигательного аппарата:
	- передвижными, регулируемыми эргономическими партами СИ-1;
	- компьютерной техникой со специальным программным обеспечением.

# **ФОНД ОЦЕНОЧНЫХ СРЕДСТВ**

по дисциплине:

# **Начертательная геометрия и инженерная графика**

(Год утверждения рабочей программы 2022)

Направление подготовки 13.03.02 Электроэнергетика и электротехника Профиль Электрооборудование и электрохозяйство предприятий, учреждений и организаций Квалификация бакалавр Форма обучения очная, заочная

> Брянская область 2022

# 1. ПАСПОРТ ФОНДА ОЦЕНОЧНЫХ СРЕДСТВ

Направление подготовки 13.03.02 Электроэнергетика и электротехника Профиль Электрооборудование и электрохозяйство предприятий, учреждений и организаций

Дисциплина: Начертательная геометрия и инженерная графика Форма промежуточной аттестации: зачет

# 2. ПЕРЕЧЕНЬ ФОРМИРУЕМЫХ КОМПЕТЕНЦИЙ И ЭТАПЫ ИХ ФОРМИРОВАНИЯ

## **2.1. Компетенции, закреплённые за дисциплиной ОПОП ВО.**

Изучение дисциплины «Начертательная геометрия и инженерная графика» направлено на формировании следующих компетенций:

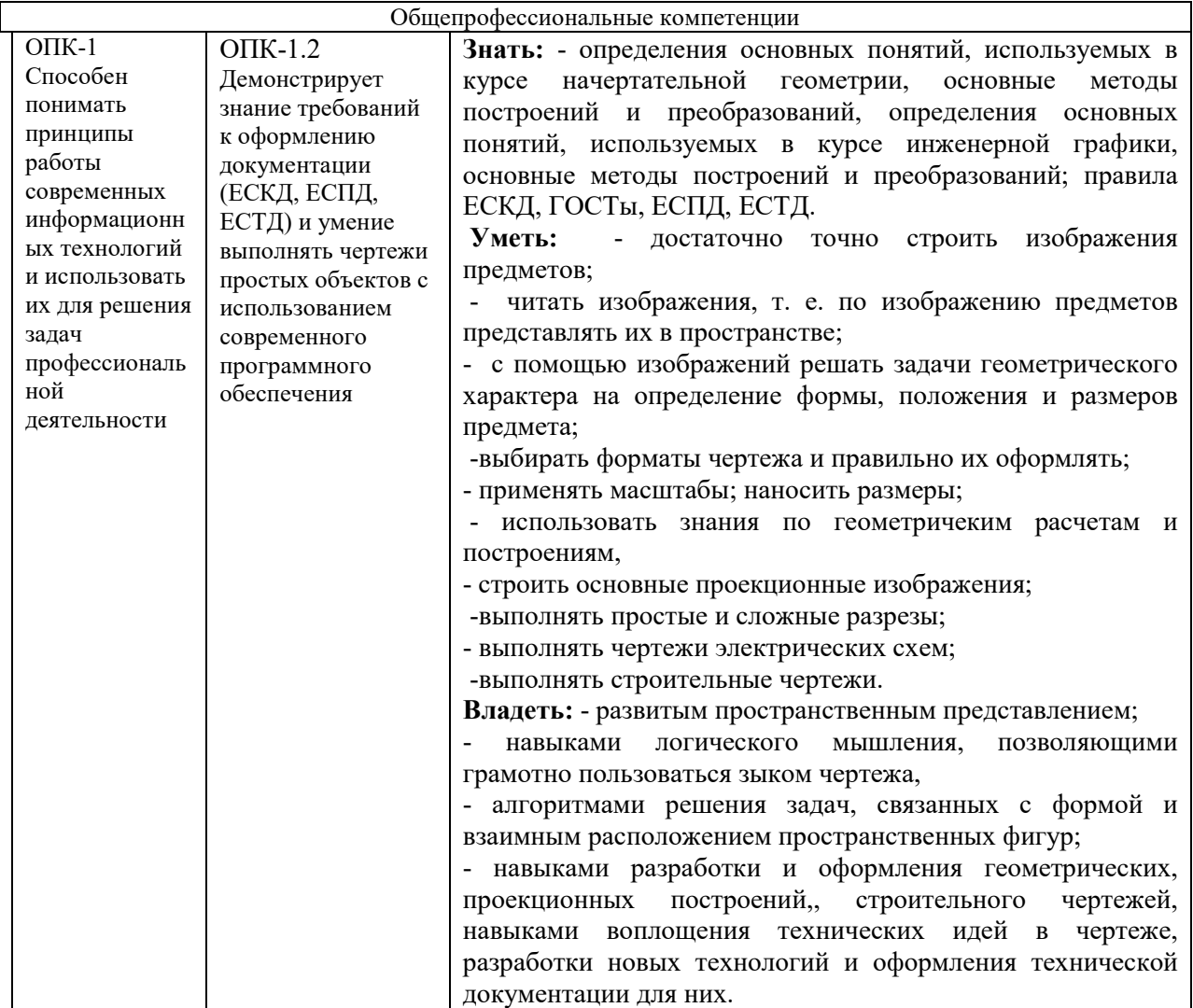

#### **2.2. Процесс формирования компетенций по дисциплине**

«Начертательная геометрия и инженерная графика»

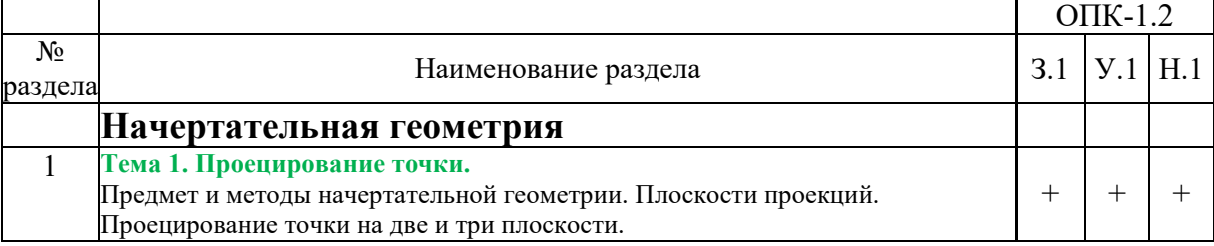

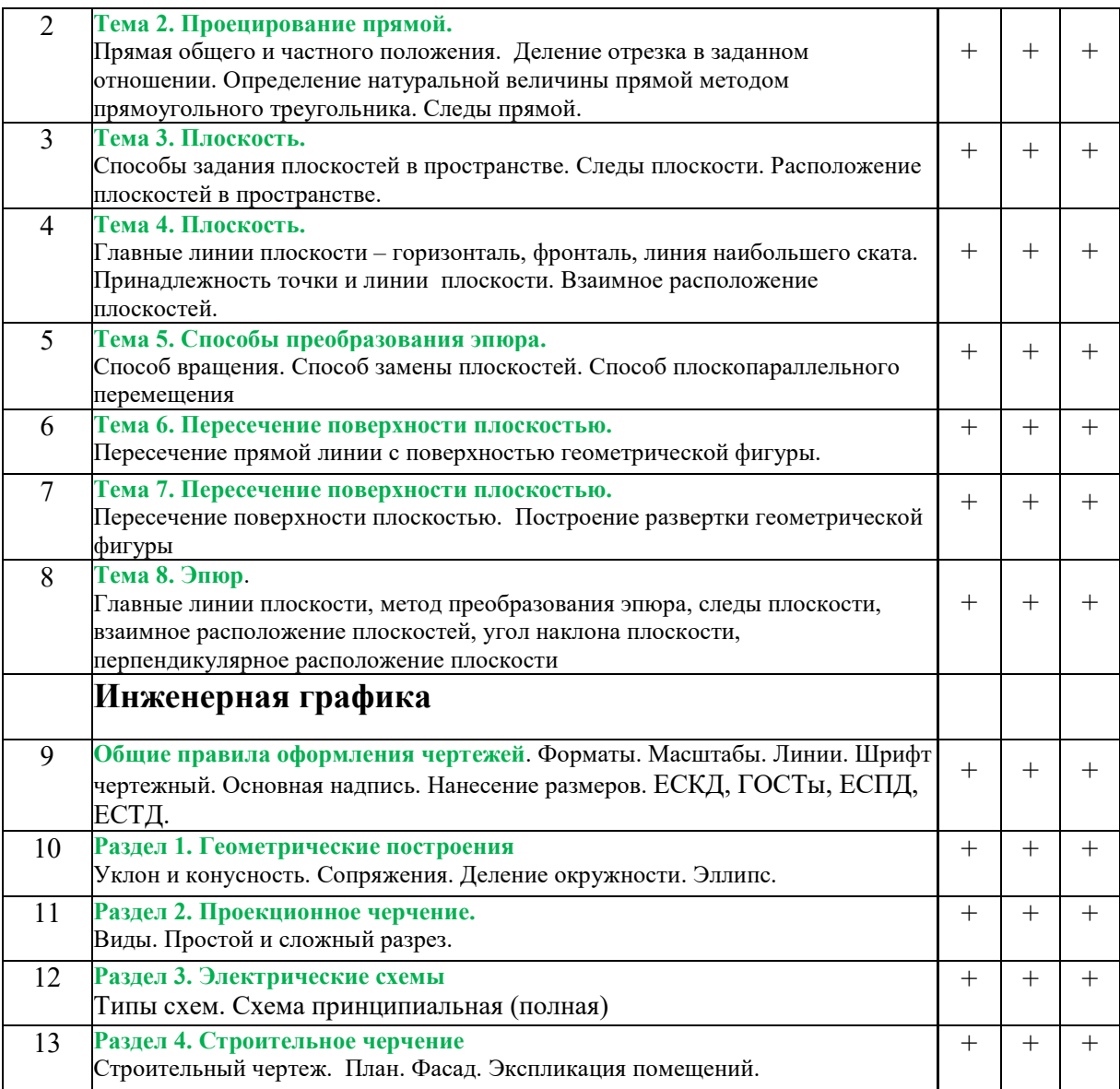

Сокращение:

3. - знание; У. - умение; Н. - навыки.

# **2.3. Структура компетенций по дисциплине «Начертательная геометрия»**

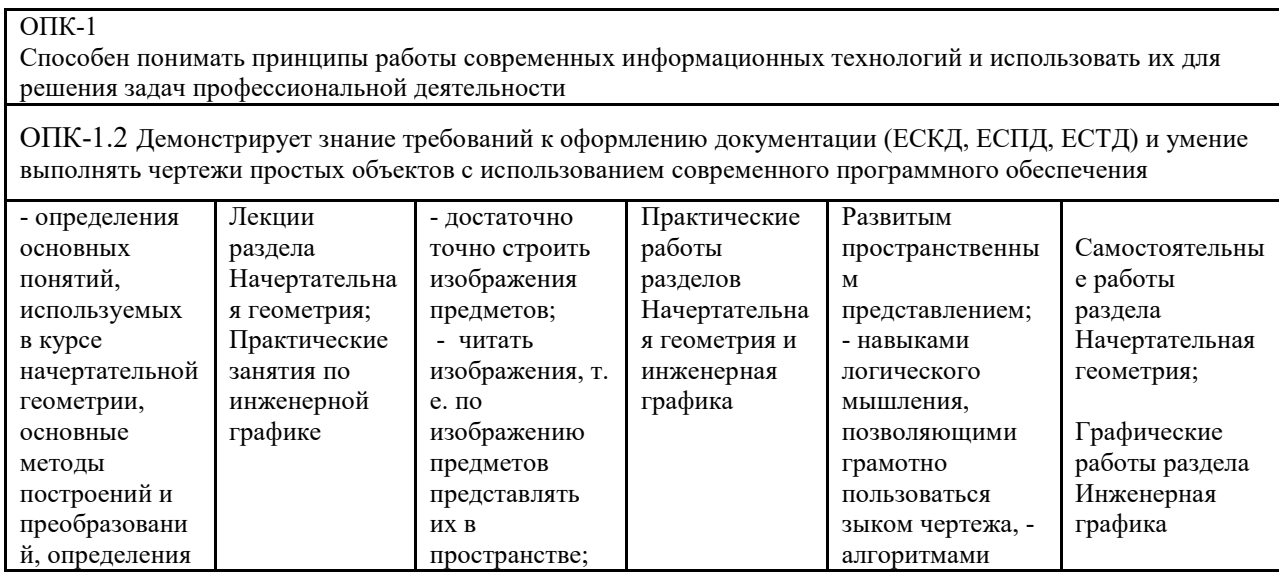

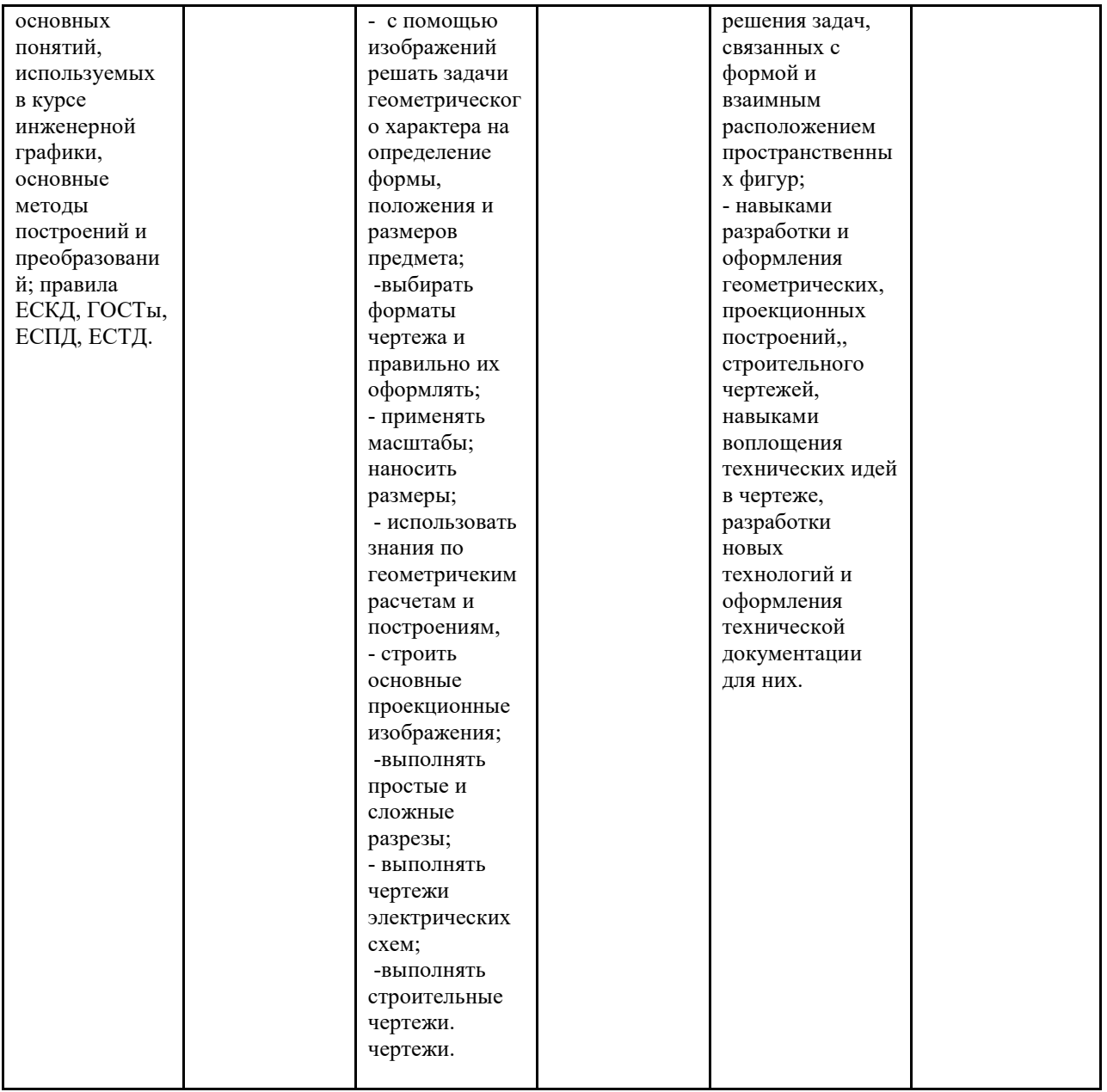

# 3.ПОКАЗАТЕЛИ, КРИТЕРИИ ОЦЕНКИ КОМПЕТЕНЦИЙ И ТИПОВЫЕ КОНТРОЛЬНЫЕ ЗАДАНИЯ

3.1. Оценочные средства для проведения промежуточной аттестации дисциплины «Начертательная геометрия и инженерная графика»

Карта оценочных средств промежуточной аттестации дисциплины «Начертательная геометрия и инженерная графика» проводимой в форме зачета

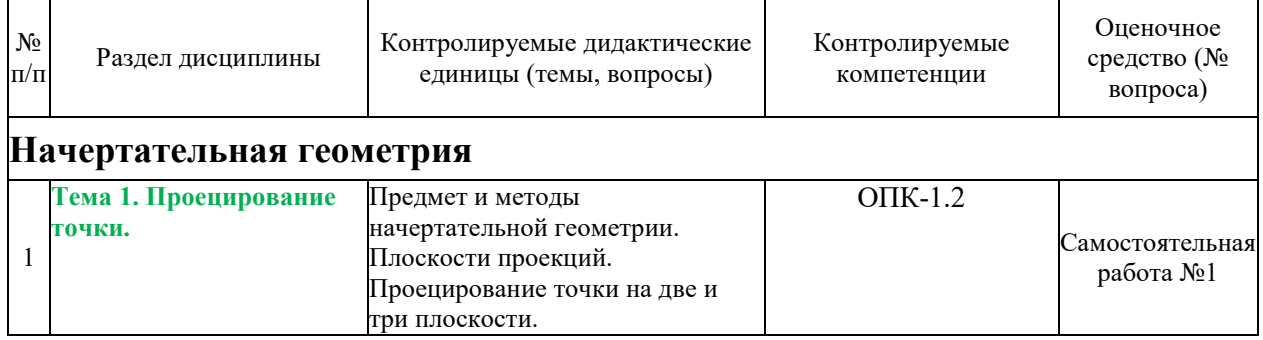

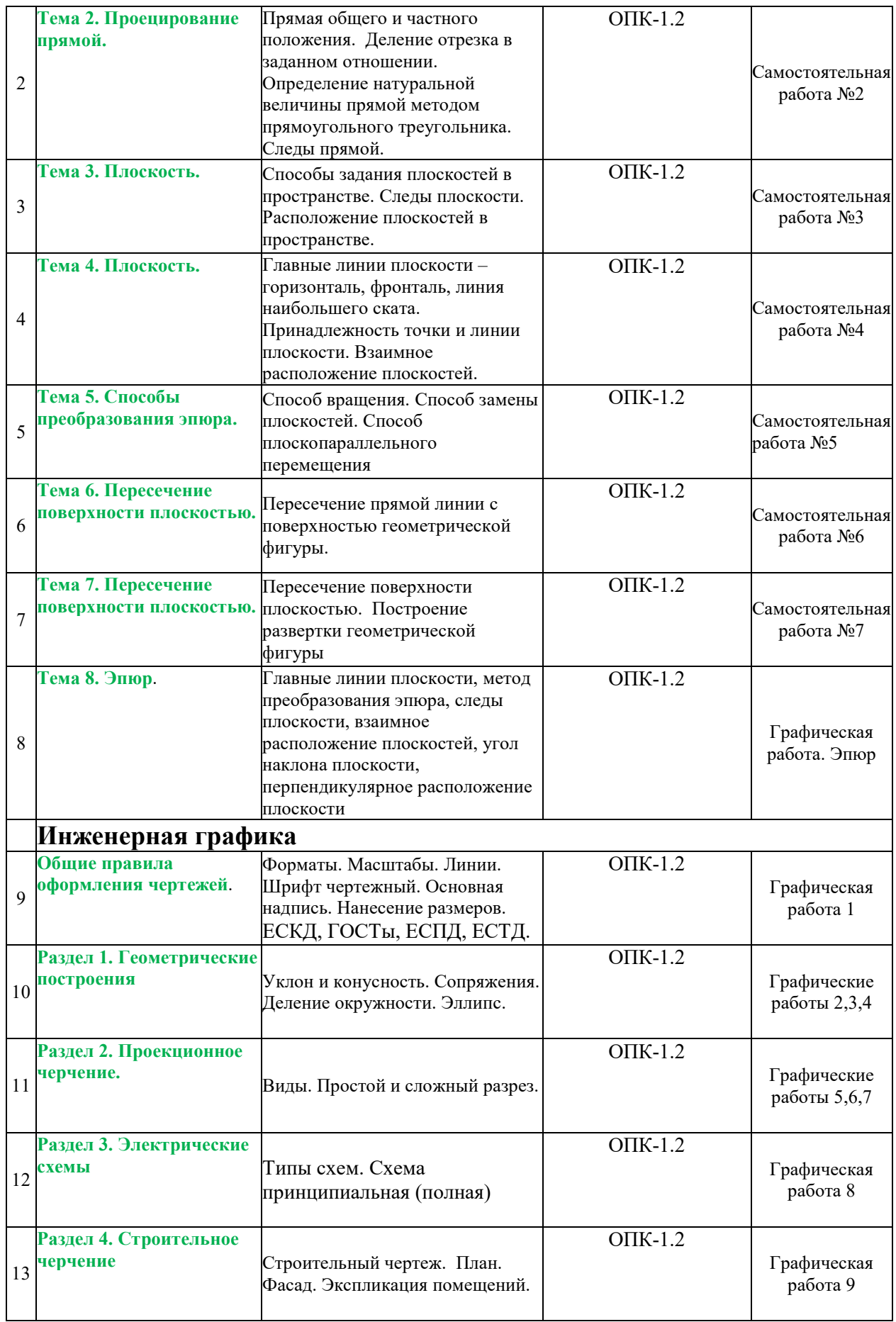

#### **Перечень вопросов по разделу** «Начертательная геометрия»

- 1. Назовите методы проецирования
- 2. Центральное проецирование
- 3. Параллельное проецирование
- 4. Перечислите плоскости проекций
- 5. Какие оси ограничивают горизонтальную плоскость проекций?
- 6. Какие оси ограничивают фронтальную плоскость проекций?
- 7. Какие оси ограничивают профильную плоскость проекций?
- 8. Первый закон проекционной связи
- 9. Второй закон проекционной связи
- 10. Положение прямой линии относительно плоскостей проекций
- 11. Какая прямая называется горизонталью. Основные свойства горизонтали
- 12. Какая прямая называется фронталью. Основные свойства фронтали
- 13. Какая прямая называется профильной прямой. Основные свойства профильной прямой.
- 14. Метод деления отрезка в заданном отношении?
- 15. Метод прямоугольного треугольника
- 16. Что называется следом прямой?
- 17. Взаимное положение прямых линий
- 18. Свойства параллельных прямых
- 19. Свойства пересекающихся прямых
- 20. Что называется следом прямой?
- 21. Теорема проецирования прямого угла
- 22. Свойства точки, принадлежащей прямой
- 23. Способы задания плоскостей
- 24. Проецирующие плоскости
- 25. Свойства горизонтально-проецирующей плоскости
- 26. Свойства фронтально-проецирующей плоскости
- 27. Дважды проецирующие плоскости
- 28. Главные линии плоскости
- 29. Линия наибольшего ската плоскости
- 30. Следы плоскости
- 31. Правило принадлежности прямой к плоскости
- 32. При каких условиях точка принадлежит плоскости?
- 33. Правило параллельности плоскостей
- 34. Какое положение занимают плоскости, если их горизонтали параллельны?
- 35. Какое положение занимают плоскости, если их следы параллельны?
- 36. Назовите методы проецирования
- 37. Проецирующие плоскости
- 38. Какое положение занимают плоскости, если их следы параллельны?
- 39. Центральное проецирование
- 40. Положение прямой линии относительно плоскостей проекций
- 41. Свойства горизонтально-проецирующей плоскости
- 42. Какое положение занимают плоскости, если их горизонтали параллельны?
- 43. Параллельное проецирование
- 44. Взаимное положение прямых линий
- 45. Свойства фронтально-проецирующей плоскости
- 46. Условия параллельности плоскостей
- 47. Перечислите плоскости проекций
- 48. Свойства точки, принадлежащей прямой
- 49. Дважды проецирующие плоскости
- 50. Проекция какой линии перпендикулярна горизонтальная проекция горизонтали?
- 51. Какие оси ограничивают горизонтальную плоскость проекций?
- 52. Проекции какой линии перпендикулярна фронтальная проекция перпендикуляра?
- 53. Какие оси ограничивают фронтальную плоскость проекций?
- 54. Какая прямая называется профильной прямой
- 55. Какие оси ограничивают профильную плоскость проекций?
- 56. Свойства параллельных прямых
- 57. Свойства фронтального следа прямой
- 58. Свойства горизонтального следа прямой
- 59. Свойства пересекающихся прямых
- 60. Способы задания плоскостей
- 61. Как задается плоскость на чертеже?
- 62. Положение плоскости относительно плоскостей проекций.
- 63. Прямые линии и точки плоскости.
- 64. Прямая, параллельная плоскости.
- 65. Параллельные плоскости.
- 66. Пересечение прямой линии и плоскости.

67. Определение «видимости» в случае взаимного пересечения прямой и плоскости.

68. Построение линии пересечение плоскостей, у которых один или оба следа не пересекаются на поле чертежа.

69. Построение линии пересечения двух плоскостей с пересекающимися следами.

- 70. Способ замены плоскостей проекций. Способ замены плоскостей проекций
- 71. Способ замены плоскостей проекций. Способ вращения.
- 72. Способ замены плоскостей проекций. Способ плоскопараллельного перемещения.
- 73. Классификация поверхностей.
- 74. Пересечение многогранников плоскостью.
- 75. Пересечение тел вращения плоскостью.
- 76. Пересечение поверхностей прямой линией.
- 77. Способ вспомогательных секущих плоскостей.
- 78. Способ вспомогательных секущих сфер.
- 79. Пересечение многогранников.
- 80. Развертки поверхностей.

#### **Перечень вопросов по разделу** «Инженерная графика»

- 1. Как расшифровывается комплекс стандартов, объединенных в документацию под общим названием ЕСКД?
- 2. Что включает в себя полный комплект проектной документации?
- 3. Виды и комплектность конструкторских документов. ГОСТ 2.102-68.
- 4. Основные положения и определения технического черчения. ГОСТ 2.001-93; ГОСТ 2.109-73.
- 5. Линии на чертеже. ГОСТ 2.303-68.
- 6. Форматы, масштабы, основные надписи. ГОСТ 2.301-68; ГОСТ 2.302-68; ГОСТ 2.104-68.
- 7. Шрифты чертежные. ГОСТ 2.304-81.
- 8. Текстовые документы, правила выполнения. ГОСТ 2.105-95; ГОСТ 2.106-96.
- 9. Какими размерами определяется формат чертежных листов?
- 10. Где располагается основная надпись чертежа по форме 1 на чертежном листе?
- 11.Какими элементами определяется размер высоты шрифта?
- 12.В каких единицах измерения указываются линейные и угловые размеры на чертежах?
- 13.Какими линиями выполняют вспомогательные построения при выполнении элементов геометрических построений?
- 14.Какие проставляются размеры при выполнении чертежа в масштабе, отличном от 1:1?
- 15.Как рассчитать уклон на чертеже?
- 16.Как рассчитать конусность на чертеже?
- 17.Как определит центр дуги сопряжения?
- 18.Какие типы сопряжения бывают?
- 19.Как построить внешнее сопряжение.
- 20.Как построить внутреннее сопряжение.
- 21.Как построить смешанное сопряжение.
- 22.Как выполнить деление окружности на 3,5 и 7 равных частей?
- 23.Как выполнить деление окружности на 6,8 и 12 равных частей?
- 24.Каким геометрическим методом можно построить эллипс?
- 25.Какие основные размеры нужны для построения эллипса?
- 26. Метод прямоугольного проецирования.
- 27. Метод центрального проецирования.
- 28.Что такое виды на чертеже. ГОСТ 2.305-68.
- 29.Сколько основных видов устанавливает ГОСТ 2.305-68?
- 30.Когда на чертежах применяют дополнительные виды?
- 31.Когда на чертежах применяют местные виды?
- 32.Какое наибольшее количество видов допустимо применять на чертеже?
- 33.Какой вид изображается на горизонтальной плоскости проекций?
- 34.Какой вид изображается на фронтальной плоскости проекций?
- 35. Разрезы, сечения, выносные элементы. Штриховка на чертеже. ГОСТ 2305-68; ГОСТ 2.306-68.
- 36.Как показываются разрезы на чертеже. ГОСТ 2.305-68.
- 37.В каком случае необходимо применение разрезов и сечений на чертеже?
- 38.В чем отличие простого и сложного разрезов?
- 39. Можно ли соединить половину вида с половиной соответствующего разреза?
- 40.Какие разрезы называются вертикальными профильными?
- 41.Как называется разрез, выполненный двумя и более секущими плоскостями?
- 42.Как изображаются на разрезе элементы тонких стенок типа ребер жесткости?
- 43.Сечения. Виды сечений. ГОСТ 2305-68
- 44.В чем отличие разреза и сечения?
- 45.Для чего применяется косое сечение?
- 46. Правила оформления строительных чертежей.
- 47.Какие масштабы применяются при выполнении строительного чертежа?
- 48.Какие требования выполнения планов на строительном чертеже.
- 49.Какие требования выполнения фасадов на строительном чертеже.
- 50.Какие требования выполнения разрезов на строительном чертеже.
- 51.Как определить уровень чистого пола на строительном чертеже?
- 52.Как называются размерные линии на строительном чертеже. Способы их простановки.
- 53.Как проставляются размеры высоты на строительном чертеже. Способы их простановки.
- 54. Где располагается и как выполняется экспликация помещений на строительном чертеже?.

#### **Тесты по разделу** «Инженерная графика»

- 1. КАКОВЫ РАЗМЕРЫ ФОРМАТА А1?
	- 1)841×1189 2) 297420
	- 3) 594×841
- 2. ВЫБЕРИТЕ ИЗ ПЕРЕЧИСЛЕННЫХ МАСШТАБОВ МАСШТАБЫ УВЕЛИЧЕНИЯ
	- 1) 100:1; 200:1; 50:1; 4:1; 5:1; 2:1; 2,5:1; 10:1; 40:1
	- 2) 1:50; 1:1000; 1:800; 1:2; 1:2,5; 1:25; 1:75
	- 3) 1:8; 8:1; 1:3; 6:1; 15:1; 25:1

# 3. ВЫБЕРИТЕ ИЗ ПЕРЕЧИСЛЕННЫХ МАСШТАБОВ МАСШТАБЫ УМЕНЬШЕНИЯ

- 1) 100:1; 200:1; 50:1; 4:1; 5:1; 2:1; 2,5:1; 10:1; 40:1
- 2) 1:50; 1:1000; 1:800; 1:2; 1:2,5; 1:25; 1:75
- 3) 1:8; 8:1; 1:3; 6:1; 15:1; 25:1
- 4. ПРИМЕНЯЮТСЯ ЛИ МАСШТАБЫ ПРИ ВЫПОЛНЕНИИ ЭСКИЗОВ?
	- 1) нет
	- 2) да
	- 3) при необходимости
- 5. ВЛИЯЕТ ЛИ МАСШТАБ НА ВЕЛИЧИНУ УГЛОВ НА ЧЕРТЕЖАХ? 1) Да  $2)$  нет

#### 6. ЧТО ТАКОЕ СЕЧЕНИЕ?

- 1) изображение, полученное при мысле84нном рассечении предмета с показом того, что находится в секущей плоскости и за ней
- 2) изображение, полученное при мысленном рассечении предмета с показом того, что расположено в секущей плоскости
- 7. С ЧЕМ СВЯЗАНА НЕОБХОДИМОСТЬ ЗАМЕНЫ СТРЕЛОК ПРИ НАНЕСЕНИИ РАЗМЕРОВ, ШТРИХАМИ ИЛИ ТОЧКАМИ?
	- 1) недостатком места для стрелок при проставлении размеров мелких элементов
	- 2) необходимостью сокращать время работы над чертежом
- 8. ПРИМЕНЯЮТСЯ ЛИ МАСШТАБЫ ПРИ ВЫПОЛНЕНИИ ЭСКИЗОВ?
	- 1) нет, т.к. эскиз выполняют в пределах глазомерной точности
	- 2) да, т.к. эскиз выполняют точно
- 9. ОТ ЧЕГО ЗАВИСИТ ТОЛЩИНА СПЛОШНОЙ ТОЛСТОЙ ОСНОВНОЙ ЛИНИИ НА ЧЕРТЕЖАХ? 1) от толщины остальных линий чертежа
	- 2) от величины и сложности чертежа, от величины формата
	-
	- 3) от размера выбранного шрифта для размерных чисел
- 10. СКОЛЬКО ОСНОВНЫХ ВИДОВ МОЖЕТ БЫТЬ ИСПОЛЬЗОВАНО НА ЧЕРТЕЖАХ?
- 1) 2
- 2) 3
- 3) 6
- 11. В КАКОМ СЛУЧАЕ ПРИ НАНЕСЕНИИ РАЗМЕРОВ НА ЧЕРТЕЖАХ ПРИМЕНЯЮТ ПОЯСНЯЮЩИЕ НАДПИСИ?
	- 1) для указания количества одинаковых закруглений при нанесении размеров радиусов дуг
	- 2) для указания числа одинаковых конструктивных элементов (фасок, отверстий и др.)
- 12. КАКОЙ УГОЛ ОБРАЗУЮТ ДРУГ С ДРУГОМ ОСИ X<sub>1</sub>, Y<sub>1</sub> И Z<sub>1</sub> В ПРЯМОУГОЛЬНОЙ ИЗОМЕТРИИ?
	- 1)  $90^0$
	- $2)$  120<sup>0</sup>
	- 3)  $30^0$

## 13. В КАКОМ СЛУЧАЕ РАЗРЕЗ НА ЧЕРТЕЖЕ НАЗЫВАЮТ СЛОЖНЫМ?

- 1) при двух или нескольких секущих плоскостях
- 2) при одной секущей плоскости
- 14. ДОПУСКАЕТСЯ ЛИ ПРИМЕНЕНИЕ ДОПОЛНИТЕЛЬНЫХ ФОРМАТОВ ОБРАЗУЕМЫХ УВЕЛИЧЕНИЕМ КОРОТКИХ СТОРОН ОСНОВНЫХ ФОРМАТОВ НА ВЕЛИЧИНУ КРАТНУЮ ИХ РАЗМЕРАМ
	- $4)$  да 2)нет
- 15. ЧТО В ЧЕРЧЕНИИ ПОКАЗЫВАЕТ МЕСТНЫЙ РАЗРЕЗ?
	- 1) местный разрез выявляет конструктивные особенности предмета в одном ограниченном месте
	- 2) местный разрез это разрез изображенный отдельно от главного вида детали

## 16. ЧТО НАЗЫВАЮТ СБОРОЧНОЙ ЕДИНИЦЕЙ?

1) штуцер, муфта, тройник, гайка 2) изделие, составные части которого соединяются между собой сваркой, клейкой, пайкой и др. сборочными операциями

- 17. ВЫБЕРИТЕ ИЗ ПЕРЕЧИСЛЕННЫХ МАСШТАБОВ ПРОИЗВОЛЬНЫЕ МАСШТАБЫ, ПРИМЕНЕНИЕ КОТОРЫХ НЕ ДОПУСКАЕТСЯ
	- 1) 100:1; 200:1; 50:1; 4:1; 5:1; 2:1; 2,5:1; 10:1; 40:1
	- 2) 1:50; 1:1000; 1:800; 1:2; 1:2,5; 1:25; 1:75
	- 3) 1:8; 8:1; 1:3; 6:1; 15:1; 25:1

## 18. ГДЕ НА ПОЛЕ ЧЕРТЕЖА МОЖНО РАСПОЛАГАТЬ СЕЧЕНИЯ?

- 1) над основным изображением
- 2) справа от основного изображения и над ним
- 3) на свободном месте чертежа

# 19. КАКИЕ РАЗРЕЗЫ В ЧЕРЧЕНИИ НАЗЫВАЮТ СТУПЕНЧАТЫМИ?

- 1) при перпендикулярных друг другу секущих плоскостях
- 2) при параллельных друг другу секущих плоскостях

## 20. КАКОЙ ВИД В ЧЕРЧЕНИИ НАЗЫВАЕТСЯ МЕСТНЫМ?

- 1) изображение элементов детали на плоскости, не параллельной основным плоскостям проекции
- 2) изображение отдельного, ограниченного участка поверхности детали
- 21. КАК ОТРАЖАЕТСЯ МАСШТАБ НА РАЗМЕРНЫХ ЧИСЛАХ ЧЕРТЕЖА?
	- 1) размерное число уменьшается в необходимое число раз
	- 2) размеры указываются действительные
	- 3) ставятся размеры изображения

# 22. КАКИЕ РАЗРЕЗЫ НАЗЫВАЮТ ЛОМАННЫМИ?

- 1) если две секущие плоскости параллельны друг другу
- 2) если две пересекающиеся плоскости не параллельны друг другу
- 23. КАКИЕ РАЗМЕРЫ НАНОСЯТ НА СБОРОЧНЫХ ЧЕРТЕЖАХ?
- 1) все, относящиеся к любой нестандартной детали, входящей в узел
- 2) габаритные, установочные, присоединительные размеры, эксплуатационные (диаметры проходных отверстий, число зубьев, модули)
- 24. ЧТО ТАКОЕ ДОПОЛНИТЕЛЬНЫЙ ВИД В МАШИНОСТРОИТЕЛЬНОМ ЧЕРЧЕНИИ?
	- 1) изображение на дополнительной плоскости отдельных элементов детали без искажения их формы и размера
	- 2) изображение ограниченного участка поверхности детали
- 25. В КАКОМ СЛУЧАЕ МОЖНО НА ИЗОБРАЖЕНИИ ДЕТАЛИ СОЕДИНЯТЬ ПОЛОВИНУ ВИДА С ПОЛОВИНОЙ РАЗРЕЗА?
	- 1) если секущие плоскости проходят через ось одного из отверстий в детали
	- 2) если секущие плоскости проходят через ось симметрии детали
- 26. КАКОВЫ ПРАВИЛА УКАЗАНИЯ НОМЕРОВ ПОЗИЦИЙ?
	- 1) номера позиций можно ставить как угодно, внутри контура изображения
	- 2) номера позиций располагают параллельно основной надписи в строку или колонку вне контура изображения
- 27. ЧТО ТАКОЕ МАСШТАБ?
	- 1) отношение размеров изображения к действительным размерам
	- 2) отношение размеров изделия к размерам его изображения на чертеже
- 28. КАКОВЫ ЕДИНИЦЫ ИЗМЕРЕНИЯ РАЗМЕРНЫХ ЧИСЕЛ НА ЧЕРТЕЖАХ?
	- 1) в сантиметрах
	- 2) в миллиметрах
- 29. ЧЕМУ РАВНА ТОЛЩИНА СПЛОШНОЙ ТОЛСТОЙ ОСНОВНОЙ ЛИНИИ НА ЧЕРТЕЖЕ?
	- 1) от  $0,25 1,0$  мм
	- 2) от  $0.5 1.4$  мм
	- 3) от  $1,0-2,0$  мм

## 30. ЧТО ТАКОЕ МЕСТНЫЙ РАЗРЕЗ НА ЧЕРТЕЖЕ?

- 1) местный разрез выявляет конструктивные особенности предмета в одном ограниченном месте
- 2) разрез изображенный отдельно от главного вида детали
- 31. ЧЕМУ РАВНЫ РАССТОЯНИЯ МЕЖДУ РАЗМЕРНЫМИ ЛИНИЯМИ НА ЧЕРТЕЖЕ?
	- 1)  $5 7$  MM
	- $2$ )  $7 10$  MM
	- 3)  $15 20$  MM
- 32. КАКОВ РАЗМЕР ШРИФТА НОМЕРОВ ПОЗИЦИЙ НА ЧЕРТЕЖЕ?
	- 1) такой же как и шрифт для размерных чисел
	- 2) на один два номера больше, чем шрифт размерных чисел
- 33. ЧТО НАЗЫВАЮТ ДЕТАЛЬЮ?
	- 1) изделие, изготовленное из однородного материала без применения сборочных операций
	- 2) фаски, галтели, зубья зубчатых колес
- 34. ПРИ ИЗОБРАЖЕНИИ РЕЗЬБОВОГО СОЕДИНЕНИЯ, ГДЕ ПОЛНОСТЬЮ ПОКАЗЫВАЮТ РЕЗЬБУ – НА ВАЛУ ИЛИ В ОТВЕРСТИИ?
	- 1) на валу
	- 2) в отверстии
- 35. КАКОЙ УГОЛ ОБРАЗУЮТ ДРУГ С ДРУГОМ ОСИ X<sub>1</sub> И Z<sub>1</sub> В КОСОУГОЛЬНОЙ ДИМЕТРИИ? 1)  $90^0$ 
	- $2)$  120<sup>0</sup>
	- $3) \quad 30^0$
- 36. ВДОЛЬ КАКОЙ ОСИ ПРИ ПОСТРОЕНИИ ДИМЕТРИЧЕСКОЙ ПРОЕКЦИИ ЛИНЕЙНЫЕ РАЗМЕРЫ ПРЕДМЕТА СОКРАЩАЮТСЯ ВДВОЕ?
	- 1) ОХ
	- 2) ОY

3) ОZ

#### 37. В КАКОМ СЛУЧАЕ РАЗРЕЗ НАЗЫВАЮТ ПРОСТЫМ?

- 1) при двух или нескольких секущих плоскостях
- 2) при одной секущей плоскости

#### 38. ЧТО ТАКОЕ СЕЧЕНИЕ?

- 1) изображение, полученное при мысленном рассечении предмета с показом того, что находится в секущей плоскости и за ней
- 2) изображение, полученное при мысленном рассечении предмета с показом того, что расположено в секущей плоскости

## 39. ЧТО НАЗЫВАЕТСЯ ГЛАВНЫМ ВИДОМ?

- 1) изображение предмета на горизонтальной плоскости проекции, дающее представление о некоторых элементах детали
- 2) изображение предмета на фронтальной плоскости проекции, дающее наиболее полное представление об изделии, его форме, размерах и назначении

#### 40. ДИМЕТРИЧЕСКОЙ НАЗЫВАЕТСЯ АКСОНОМЕТРИЧЕСКАЯ ПРОЕКЦИЯ, У КОТОРОЙ ПОКАЗАТЕЛИ ИСКАЖЕНИЯ

- 1) одинаковые по всем осям
- 2) одинаковые по двум осям
- 3) разные по всем осям
- 4) переменные по всем осям

#### 41. АКСОНОМЕТРИЧЕСКИЕ ПРОЕКЦИИ СОХРАНЯЮТ

- 1) параллельность отрезков
- 2) все длины отрезков
- 3) перпендикулярность отрезков
- 4) углы между отрезками

# 42. ЕСЛИ ЧЕРТЕЖ ВЫПОЛНЕН С УВЕЛИЧЕНИЕ В 5 РАЗ ПО ОТНОШЕНИЮ К НАТУРАЛЬНЫМ РАЗМЕРАМ, ТО В ГРАФЕ «МАСШТАБ» ОСНОВНОЙ НАДПИСИ СЛЕДУЕТ УКАЗАТЬ

- 1)  $5 \times 1$ <br>2)  $1:5$ <br>4)  $1 \times 5$
- $2) \quad 1:5$

# 43. ОДИН И ТОТ ЖЕ РАЗМЕР НА ЧЕРТЕЖЕ УКАЗЫВАЕТСЯ

- 1) один раз
- 2) два раза
- 3) три раза
- 4) любое количество раз
- 44. СКОЛЬКО ФОРМАТОВ А4 СОДЕРЖИТ ФОРМАТ А1?

1) 8 2) 16 3) 4

- 45. НА ДОПОЛНИТЕЛЬНУЮ ПЛОСКОСТЬ ПРОЕЦИРУЮТ
	- 1) дополнительный вид
	- 2) вид сзади
	- 3) местный вид
	- 4) вид справа
	- 5) выносной элемент

# 46. АКСОНОМЕТРИЯ НАЗЫВАЕТСЯ ПРЯМОУГОЛЬНОЙ, ЕСЛИ НАПРАВЛЕНИЕ ПРОЕЦИРОВАНИЯ ПЛОСКОСТИ ПРОЕКЦИЙ

- 1) параллельно
- 2) не перпендикулярно
- 3) имеет угол 45° к основным осям

# 47. НА РИСУНКЕ ИЗОБРАЖЕНЫ ОСИ

- 1) прямоугольной изометрии
- 2) косоугольной изометрии
- 3) прямоугольной диметрии

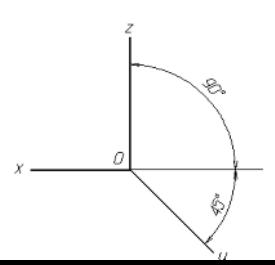

4) косоугольной диметрии

#### 48. НА РИСУНКЕ ИЗОБРАЖЕНЫ ОСИ

- 1) прямоугольной изометрии
- 2) косоугольной изометрии
- 3) прямоугольной диметрии
- 4) косоугольной диметрии

## 49. НА РИСУНКЕ ИЗОБРАЖЕНЫ ОСИ

- 1) прямоугольной изометрии
- 2) косоугольной изометрии
- 3) прямоугольной диметрии
- 4) косоугольной диметрии

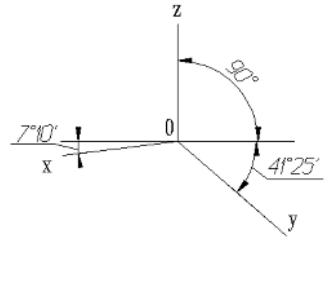

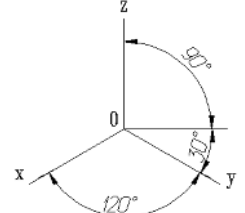

50. ФОРМАТ С РАЗМЕРАМИ 210Х297 ИМЕЕТ ОБОЗНАЧЕНИЕ

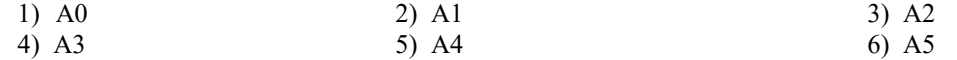

## 51. НА РИСУНКЕ ИЗОБРАЖЕНЫ ПРОЕКЦИИ ОКРУЖНОСТИ В

- 1) прямоугольной изометрии
- 2) косоугольной изометрии
- 3) прямоугольной диметрии
- 4) косоугольной диметрии

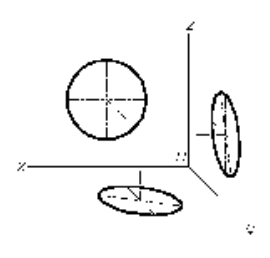

# 52. КАКОЙ ФОРМАТ ИМЕЕТ ПЛОЩАДЬ 1  $M^2$

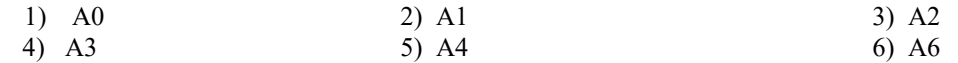

- 53. ПРИ ИЗОБРАЖЕНИИ ОКРУЖНОСТИ В ПРЯМОУГОЛЬНОЙ ИЗОМЕТРИИ БОЛЬШИЕ ОСИ ПОЛУЧАЮЩИХСЯ ЭЛЛИПСОВ \_\_\_\_\_ СООТВЕТСТВУЮЩИМ АКСОНОМЕТРИЧЕСКИМ ОСЯМ
	- 1) расположены под углом 45°
	- 2) параллельны
	- 3) перпендикулярны
	- 4) расположены под углом 30°

# 54. НА РИСУНКЕ ИЗОБРАЖЕНЫ ПРОЕКЦИИ ОКРУЖНОСТИ В

- 1) прямоугольной изометрии
- 2) косоугольной изометрии
- 3) прямоугольной диметрии
- 4) косоугольной диметрии

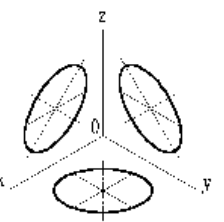

- 1) любое изображение предмета, выполненное с помощью чертежных инструментов
- 2) изображение, обращенное к наблюдателю видимой части поверхности предмета
- 3) любое изображение предмета на листе бумаги
- 4) все то, что изображено на чертеже

#### 56. ДОПОЛНИТЕЛЬНЫМ НАЗЫВАЕТСЯ ВИД

- 1) показывающий отдельный, узко ограниченный участок поверхности предмета
- 2) полученный проецированием предмета на плоскости, не параллельные основным плоскостям проекций
- 3) расположенный не в проекционной связи с главным видом
- 4) дополняющий главное изображение

#### 57. ПРИ ВЫПОЛНЕНИИ РАЗРЕЗА НА ЧЕРТЕЖЕ ПОКАЗЫВАЮТ ТО, ЧТО РАСПОЛОЖЕНО

- 1) в секущей плоскости и находится за ней
- 2) в секущей плоскости
- 3) в секущей плоскости и находится перед ней
- 4) перед секущей плоскостью
- 5) за секущей плоскостью

# 58. ПРИ ВЫПОЛНЕНИИ СЕЧЕНИЯ НА ЧЕРТЕЖЕ ПОКАЗЫВАЮТ ТО, ЧТО РАСПОЛОЖЕНО

- 1) в секущей плоскости и находится за ней
- 2) в секущей плоскости
- 3) в секущей плоскости и находится перед ней
- 4) перед секущей плоскостью
- 5) за секущей плоскостью

## 59. ЧЕРТЕЖ, ВЫПОЛНЕННЫЙ ОТ РУКИ В ГЛАЗОМЕРНОМ МАСШТАБЕ, НАЗЫВАЮТ

- 1) рабочим чертежом
- 2) сборочным чертежом
- 3) эскизом
- 4) схемой
- 5) монтажным чертежом

## 60. КОНТУР НАЛОЖЕННОГО СЕЧЕНИЯ НА ЧЕРТЕЖЕ ИЗОБРАЖАЮТ

- 1) сплошной основной линией
- 2) волнистой линией
- 3) штриховой линией
- 4) штрихпунктирной линией
- 5) сплошной тонкой линией

# 61. ВИД НА ФРОНТАЛЬНУЮ ПЛОСКОСТЬ ПРОЕКЦИЙ НАЗЫВАЕТСЯ ВИДОМ

- 1) спереди
- 2) сверху
- 3) слева
- 4) справа
- 5) снизу

## 62. ПРИ ВЫПОЛНЕНИИ ЭСКИЗОВ С НАТУРЫ ОБМЕР ДЕТАЛИ ПРОИЗВОДЯТ

- 1) постоянно по мере выполнения эскиза
- 2) перед началом эскизирования
- 3) на начальном этапе эскизирования
- 4) в любой момент выполнения эскиза
- 5) после вычерчивания всех необходимых изображений

## 63. МЕТАЛЛЫ В СЕЧЕНИЯХ ШТРИХУЮТ КАК ПОКАЗАНО НА ЧЕРТЕЖЕ

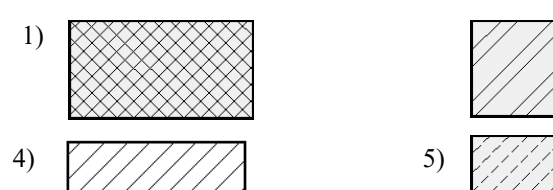

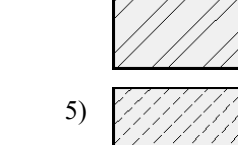

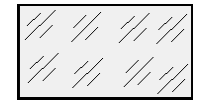

## 64. ОБЩИМ ДЛЯ ВЫПОЛНЕНИЯ РАБОЧЕГО ЧЕРТЕЖА И ЭСКИЗА ЯВЛЯЕТСЯ ТО, ЧТО

- 1) они чертятся на бумаге в клетку
- 2) они чертятся в стандартном масштабе
- 3) они чертятся с применением чертежных инструментов
- 4) они выполняются на «миллиметровке»
- 5) изображения выполняются в проекционной связи

6)

65. ИЗДЕЛИЕ, ИЗГОТОВЛЕННОЕ ИЗ ОДНОРОДНОГО ПО МАРКЕ МАТЕРИАЛА БЕЗ ПРИМЕНЕНИЯ СБОРОЧНЫХ ОПЕРАЦИЙ, НАЗЫВАЕТСЯ

- 1) деталью
- 2) сборочной единицей
- 3) комплексом
- 4) комплектом

#### **Критерии оценки компетенций.**

Промежуточная аттестация студентов по дисциплине «Начертательная геометрия и инженерная графика» проводится в соответствии с Уставом Университета, положением о текущем контроле успеваемости и промежуточной аттестации студентов по программам ВО.

Промежуточная аттестация по дисциплине «Начертательная геометрия и инженерная графика» проводится в соответствии с рабочим учебным планом в 1 семестре в форме зачета.

Студенты допускаются к экзамену по дисциплине в случае выполнения им учебного плана по дисциплине - выполнения всех практических заданий и мероприятий, предусмотренных рабочей программой дисциплины.

Оценка знаний студента на зачете носит комплексный характер, является балльной и определяется его:

- результатами тестирования знания основных понятий;

- активной работой на практических занятиях.

Оценка = Оценка активности + Оц.тестир

1) Активная работа на практических занятиях оценивается действительным числом в интервале от 0 до 10 по формуле:

Пр.активн .

\_Оц.активности = — --------------------------------------------------------------------- \* 80 ( 1 )

Пр.общее

Где *Оц. активности -* оценка за активную работу;

*Пр.активн -* количество практических занятий по предмету, на которых студент активно работал;

Пр*.общее* — общее количество практических занятий по изучаемому предмету.

Максимальная оценка, которую может получить студент за активную работу на практических занятиях равна 80.

2) Результаты тестирования оцениваются действительном числом в интервале от 0 до 10 по формуле:

\_ Число правильных ответов

- Оц.тестир *= ------------------------------------------------------------------------------------------ \* 20 (2)*

Всего вопросов в тесте - 20

где *Оц.тестир.-* оценка за тестирование.

 *Максимальный балл*, который студент может получить за тестирование равен 20, минимальный бал, являющийся допустимым – 15.

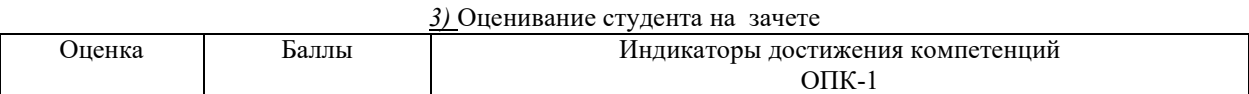

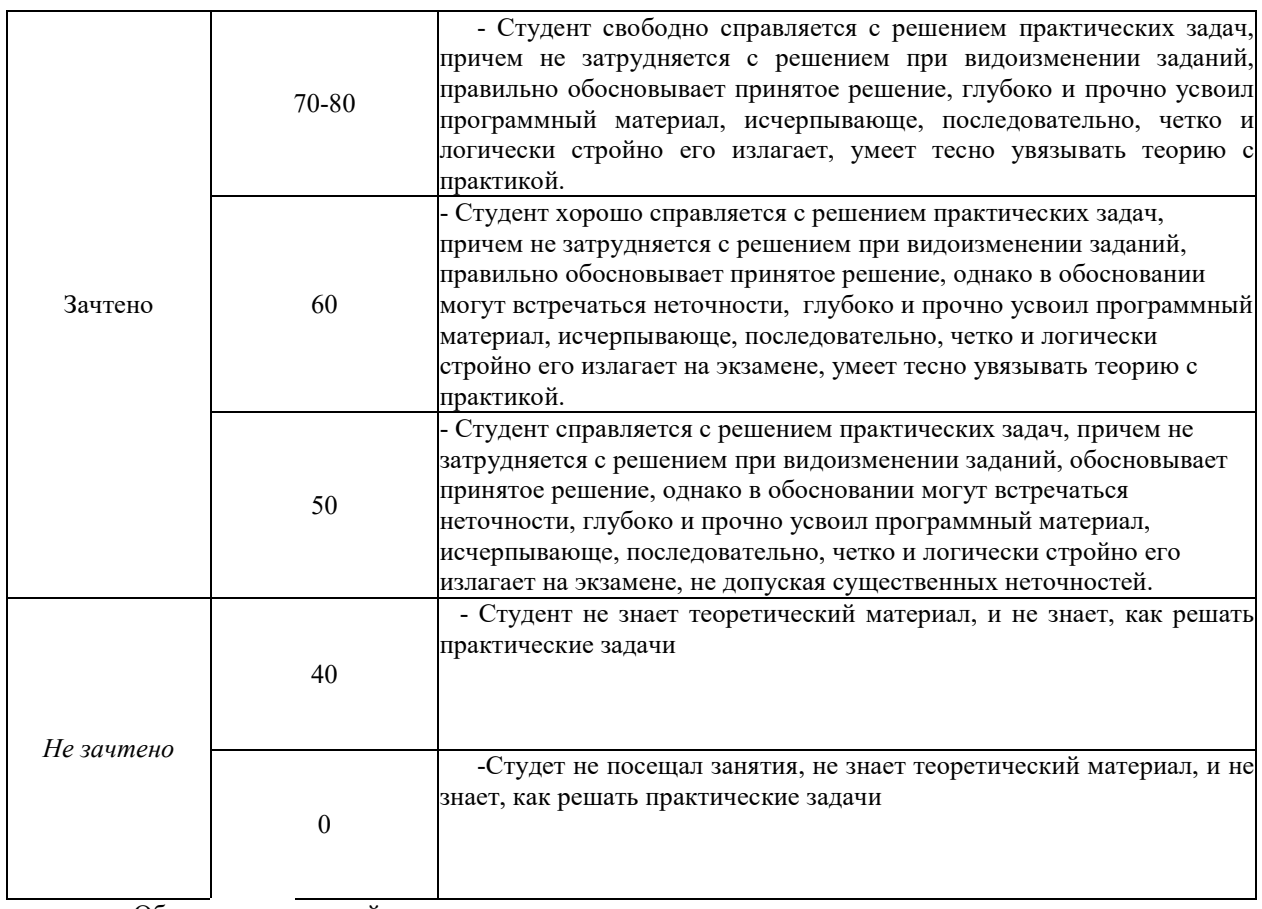

Общая *оценка* знаний по курсу строится путем суммирования оценок:

Оценка = Оценка активности + Оц.тестир

# 3.2. **Оценочные средства для проведения текущего контроля знаний по дисциплине**

*Карта оценочных средств текущего контроля знаний по дисциплине* 

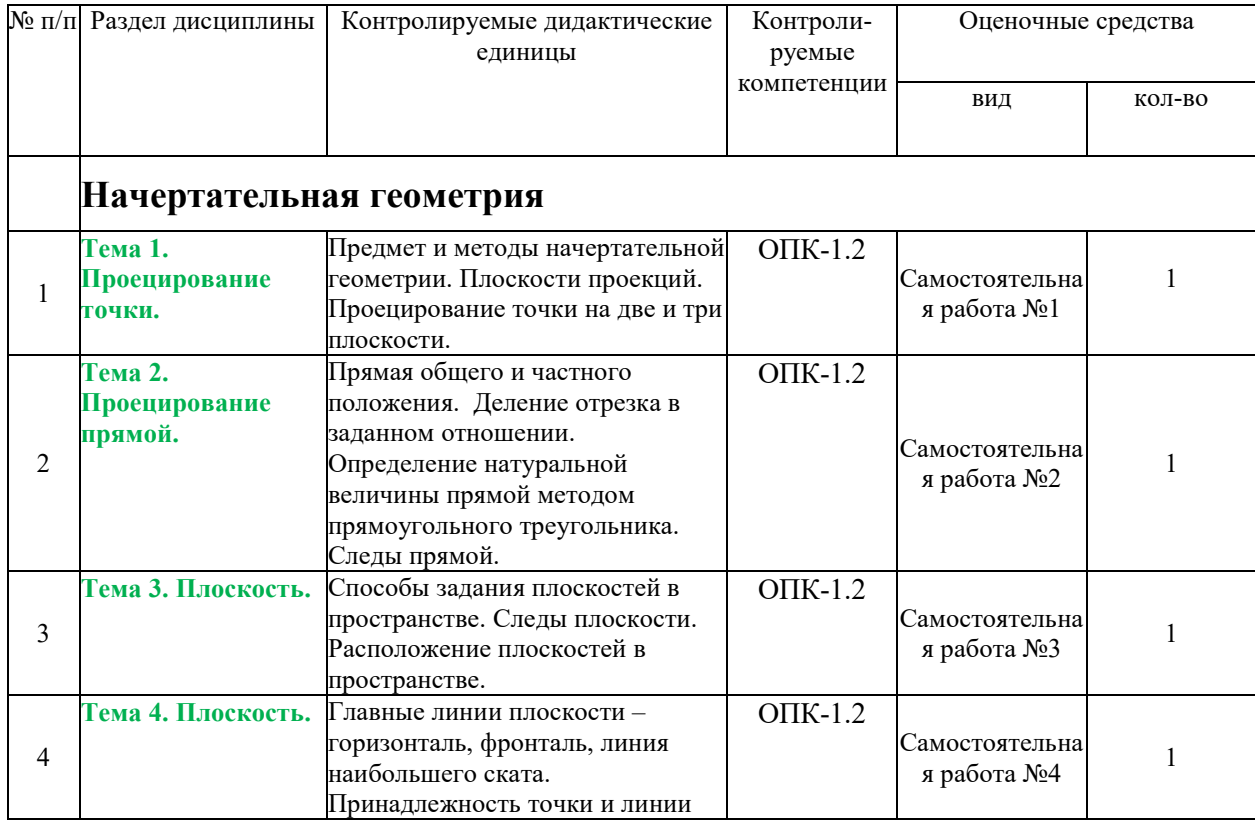

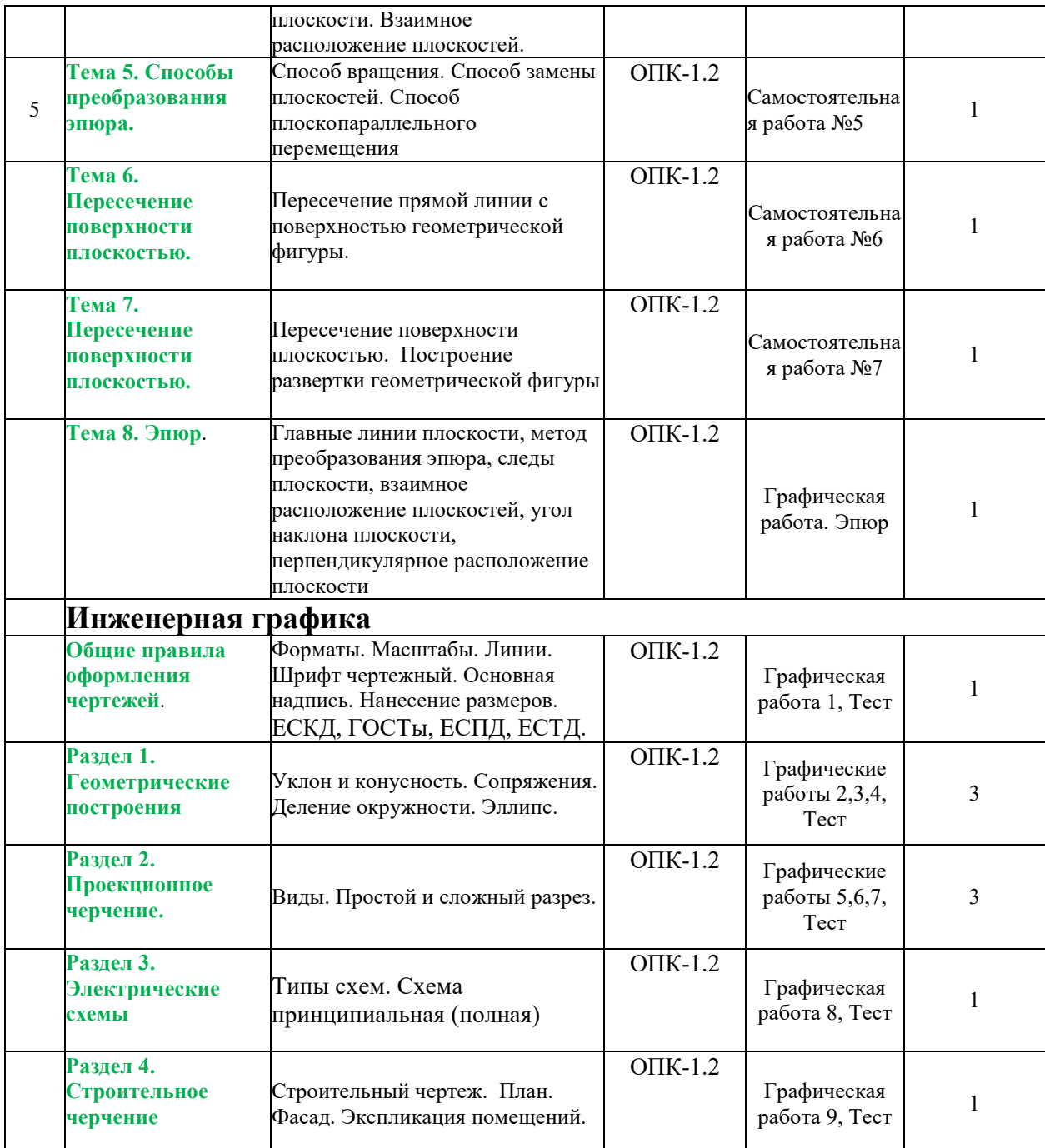

\*\* - устный опрос (индивидуальный, фронтальный, собеседование, диспут);